<span id="page-0-0"></span>Jihočeská universita v Českých Budějovicích Přírodovědecká fakulta Ústav aplikované informatiky

Bakalářská práce

## Informační systém pro hudební školy

Lukáš Svoboda

Vedoucí práce: Mgr. Miloš Prokýšek, Ph.D.

Studijní program: Aplikovaná informatika Obor: Aplikovaná informatika 24. dubna 2013

#### Bibliografické údaje

Svoboda L., 2013: Informační systém pro hudební školy [Information system for music school, Bc. Thesis, in Czech.] - 56p., Faculty of Science, The University of South Bohemia, České Budějovice, Czech Republic.

#### Abstract:

Subject of the BA thesis is development of information system designed specifically for musical schools. The thesis is divided into several parts. First part is focused on analysis of the issue and on designing a solution. Second part describes development of the system.

The information system is designed with emphasis on future functional and technological extensibility and maintainability which results in SOA product. User interface is a web application composed of several portlets built on top of Liferay portal stack. Web services provider is a standalone application with SOAP interface. User identities as roles are stored in an LDAP server which is utilized by both applications.

#### Abstrakt:

Tématem práce je tvorba informačního systému pro hudební školy. Práce je rozdělena do dvou částí. První část obsahuje analýzu problému a abstraktní návrh řešení. Druhá část se zabývá implementací a nasazením do provozu.

Informační systém je navržen s důrazem na další funkční a technologickou rozšiřitelnost. Výsledkem je systém s architekturou orientovanou na služby (SOA). Webové uživatelské rozhraní je implementováno pomocí několika portletů běžících v portálu Liferay. Poskytovatelem webových služeb přes protokol SOAP je samostatná aplikace. Obě aplikace používají jako zdroj uživatelských rolí a identit LDAP server.

Prohlašuji, že svoji bakalářskou práci jsem vypracoval samostatně pouze s použitím pramenů a literatury uvedených v seznamu citované literatury.

Prohlašuji, že v souladu s § 47b zákona č. 111/1998 Sb. v platném znění souhlasím se zveřejněním své bakalářské práce, a to v nezkrácené podobě elektronickou cestou ve veřejně přístupné části databáze STAG provozované Jihočeskou univerzitou v Českých Budějovicích na jejích internetových stránkách, a to se zachováním mého autorského práva k odevzdanému textu této kvalifikační práce. Souhlasím dále s tím, aby toutéž elektronickou cestou byly v souladu s uvedeným ustanovením zákona č. 111/1998 Sb. zveřejněny posudky školitele a oponentů práce i záznam o průběhu a výsledku obhajoby kvalifikační práce. Rovněž souhlasím s porovnáním textu mé kvalifikační práce s databází kvalifikačních prací Theses.cz provozovanou Národním registrem vysokoškolských kvalifikačních prací a systémem na odhalování plagiátů.

V Českých Budějovicích, dne 24. 4. 2013

Podpis: . . . . . . . . . . . . . . . . . . . . . . . . . . . . . .

#### Poděkování

Chtěl bych poděkovat především vedoucímu mé bakalářské práce Mgr. Milošovi Prokýškovi, Ph.D. za cenné rady a konstruktivní kritiku. Dále bych chtěl poděkovat Bc. Pavlu Horalovi a Ing. Tomášovi Jarošovi za praktické rady a pomoc s problémy zejména při vývoji. V neposlední řadě bych chtěl poděkovat kantorům Přírodovědecké fakulty za znalosti a dovednosti, kterým mě v průběhu studia naučili a své rodině za podporu a možnost studovat vysokou školu.

# Obsah

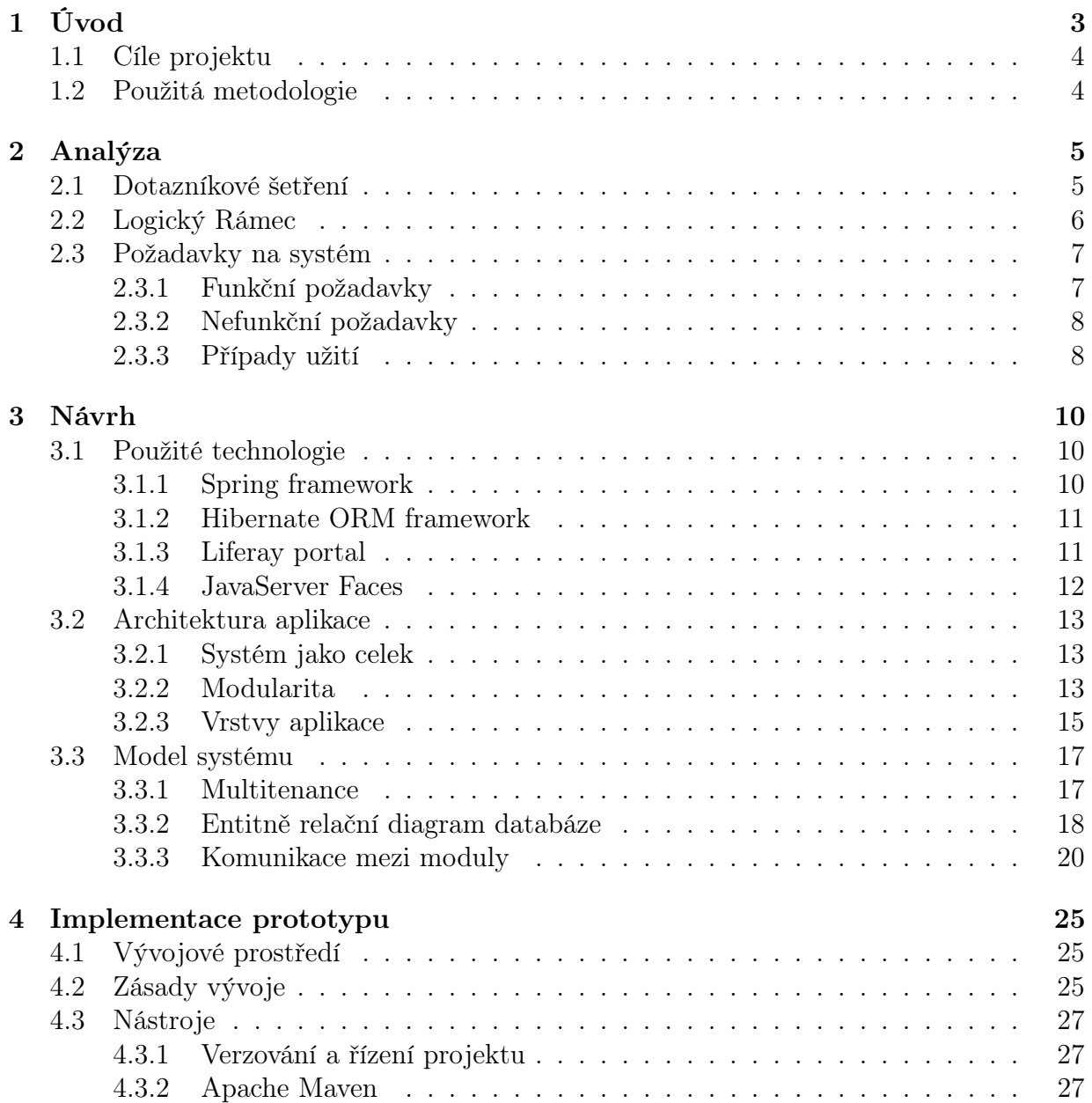

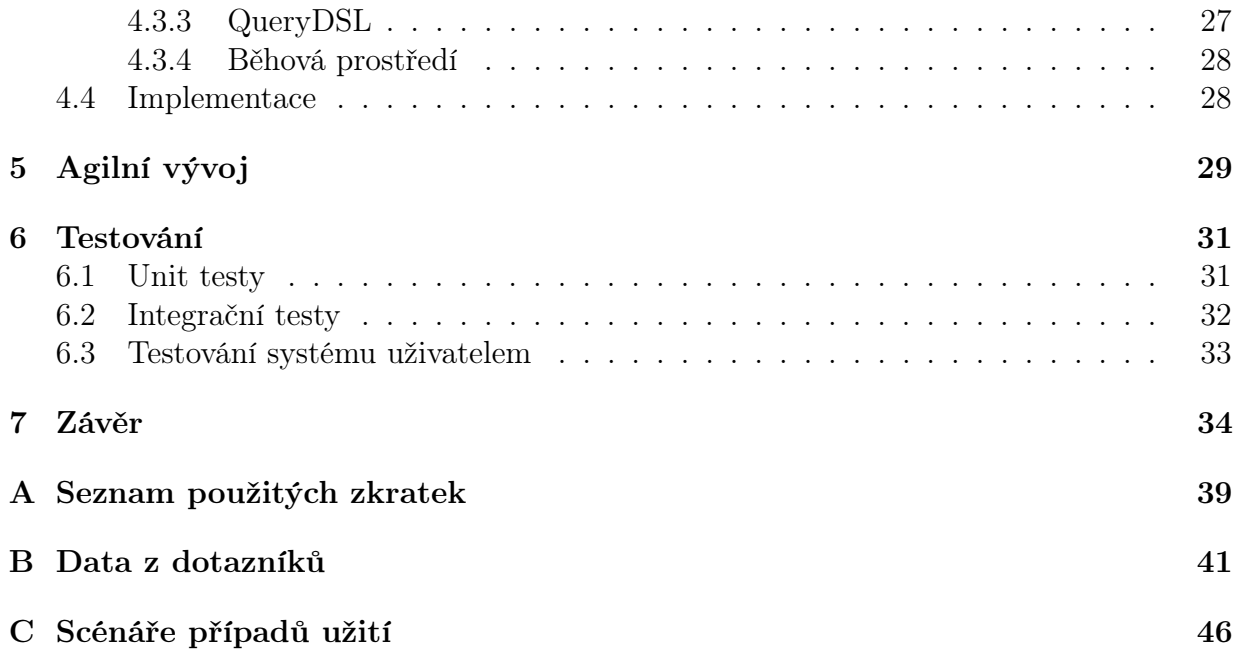

# <span id="page-8-0"></span>Kapitola 1 Úvod

Po celém světě funguje na principu franšízy (jedná se o způsob obchodní činnosti, kdy dochází k poskytnutí práva užívat obchodní známku a znalosti vlastněné nějakou korporací[\[8,](#page-42-0) p. 40[1](#page-8-1)]) síť hudebních škol Yamaha<sup>1</sup> (dále HŠY). V každé škole se vyučuje většinou více než jeden obor (např.: hra na klávesy, flétnu, zpěv,. . . ) v několika učebních programech. Výuka probíhá ve skupinách a vede ji školený kantor.

Pokud se potenciální zákazník rozhodne stát žákem hudební školy Yamaha, musí se zapsat. Může tak učinit na pravidelně pořádaných zápisech anebo se s vedením školy domluví na zápise individuálně. Jakmile je žák zapsán, vzniká mu povinnost uhradit školné a dochází řádně na hodiny.

Administrativní pracovníci škol evidují došlé platby a případně upomínají neplatiče. Dále je potřeba řešit individuální zápisy nových žáků, prodeje not a jiných pomůcek, evidenci docházky apod. Každá škola toto řeší jiným, více či méně efektivním způsobem.

Vzhledem k tomu, jaká je režie se zápisy a platbami a to jak pro zákazníky, tak pro školy, je nasnadě využití informačních technologií k usnadnění klíčových procesů a tudíž zvýšení atraktivity nabízených služeb a snížení nákladů na provoz školy. Vhodné řešení by taktéž mohlo pomoci při marketingových kampaních, v cílení na konkrétní zákazníky, při znovunabízení služeb bývalým žákům či v dalších činnostech, jež jsou v případě primitivních způsobů vedení agendy téměř nerealizovatelné.

Na základě předchozího vznikla myšlenka vytvořit takový informační systém, který by vyřešil uvedené problémy a umožnil v dnešním světě Internetu a počítačových technologií dále se rozvíjet jak jednotlivým školám, tak samotné značce. Tato bakálářská práce se zabývá návrhem a vývojem právě takového informačního systému (dále jen IS).

<span id="page-8-1"></span><sup>1</sup>Hudební školy Yamaha mají celosvětově přes šest milionů záků ve čtyřiceti zemích světa. Značka má více než padesátiletou tradici.

## <span id="page-9-0"></span>1.1 Cíle projektu

Cílem práce je návrh a implementace IS, který bude podporovat každodenní provoz jednotlivých škol a bude dále rozšiřitelný a upravitelný tak, aby vyhovoval momentálním potřebám organizace.

## <span id="page-9-1"></span>1.2 Použitá metodologie

Práce se zabývá kompletním vývojem IS od rešerše až po nasazení řešení. Znamená to tyto kroky:

- Analyzovat hudební školy a pochopit podstatu jejich činnosti,
- formulovat funkční a nefunkční požadavky na IS,
- rešerže existujících řešení a jejich vhodnosti pro dané použití,
- navrhnout platformu sloužící jako základ systému,
- implementovat, nasadit a otestovat platformu,
- zahájit iterativní vývoj v duchu agilních metodik (manifest agilního vývoje<sup>[2](#page-9-2)</sup>).

Lze pozorovat, že se dá vývoj rozdělit na dvě logické části. První část odpovídá spíše metodice vodopád, zatímco druhá část probíhá v duchu agilního vývoje inspirovaného metodikami Scrum<sup>[3](#page-9-3)</sup> a Getting Real<sup>[4](#page-9-4)</sup>.

<span id="page-9-2"></span><sup>&</sup>lt;sup>2</sup>Manifesto for Agile Software Development. Principles behind the Agile Manifesto [online]. 2001 [cit. 2013-04-13]. Dostupné z: http://agilemanifesto.org/principles.html

<span id="page-9-4"></span><span id="page-9-3"></span> $3$ Scrum Alliance [online]. 2012 [cit. 2013-04-20]. Dostupné z: http://www.scrumalliance.org/

<sup>&</sup>lt;sup>4</sup>The smarter, faster, easier way to build a successful web application. *Getting Real* [online]. 2013 [cit. 2013-04-20]. Dostupné z: http://gettingreal.37signals.com/

# <span id="page-10-0"></span>Kapitola 2

# Analýza

Tato kapitola se zabývá analýzou organizace a jejích požadavků. Na počátku analýzy byl distribuován dotazník provozovatelům hudebních škol Yamaha v České a Slovenské republice, který měl zmapovat jejich přístup k agendě a postoj k technologiím. Přestože na dotazník byla ochotna odpovědět pouze určitá část dotázaných, získané informace stačily k sformování představy o školách. Dále následovala řada řízených rozhovorů s provozovateli a zaměstnanci a osobních návštěv HŠY v Českých Budějovicích, Písku, Českém Krumlově a Táboře.

Získané informace umožnily definovat funkční a nefunkční požadavky na systém. Dále byla v rámci dotazování provedena rešerše stávajících řešení.

Několik franšízantů již nějaký internetový systém používá, ať se jedná o již hotovou službu, nebo vlastní silou vytvořenou aplikaci, všichni dotázaní se v zásadě shodují na jednom: Se systémemy nejsou spokojeni, a to hlavně proto, že nenabízejí to, co jejich konkrétní organizace potřebuje a řešení na míru by ocenili.

## <span id="page-10-1"></span>2.1 Dotazníkové šetření

Dotazníky byly distribuovány pomocí Internetu a elektronické pošty. K vytvoření dotazníkového formuláře byla použita služba Google Drive - Forms. V případě tohoto šetření je možné pozorovat určitou faktickou nepřesnost v získaných datech. Data zadávaná do dotazníku se z určité části lišila u škol, kde byla provedena osobní návštěva a sledování provozu.

Z posbíraných dat byly získány určité znalosti, je ale potřeba počítat s určitou faktickou nepřesností a subjektivní korelací faktů dotazovanou osobou. Mezi jenpodstatnější zjištění patří:

- 73 % škol provozuje vlastní webové stránky.
- Agenda spojená s evidencí žáků je v 60 % vedena v MS Excel a v 67 % ji má na starosti ředitel školy.
- Žádná ze škol neumožňuje platbu školného kreditní kartou přes internet.
- $\bullet \,$ V průměru 45 % dotázaných má utvořen názor na informační systémy.

## <span id="page-11-0"></span>2.2 Logický Rámec

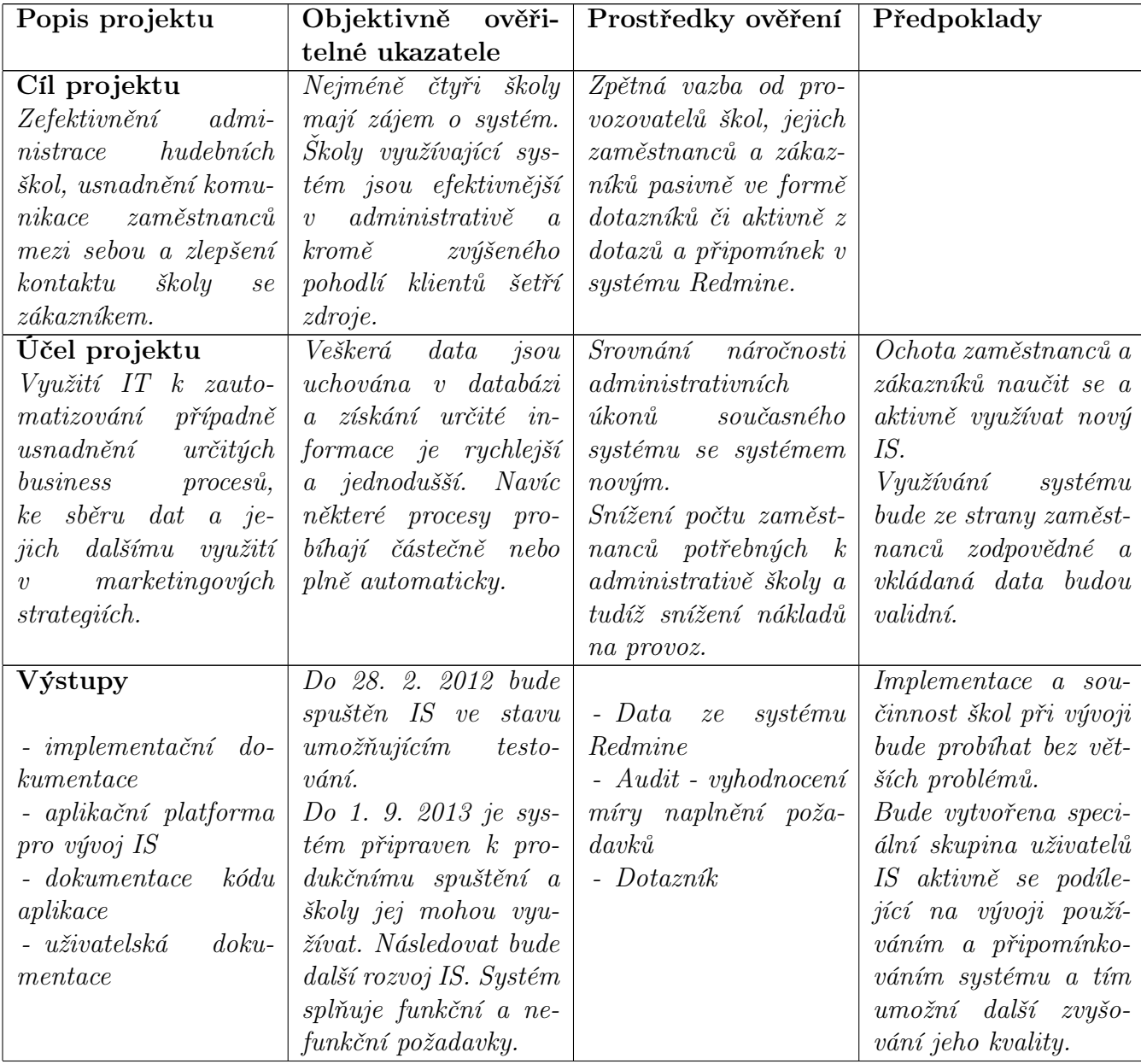

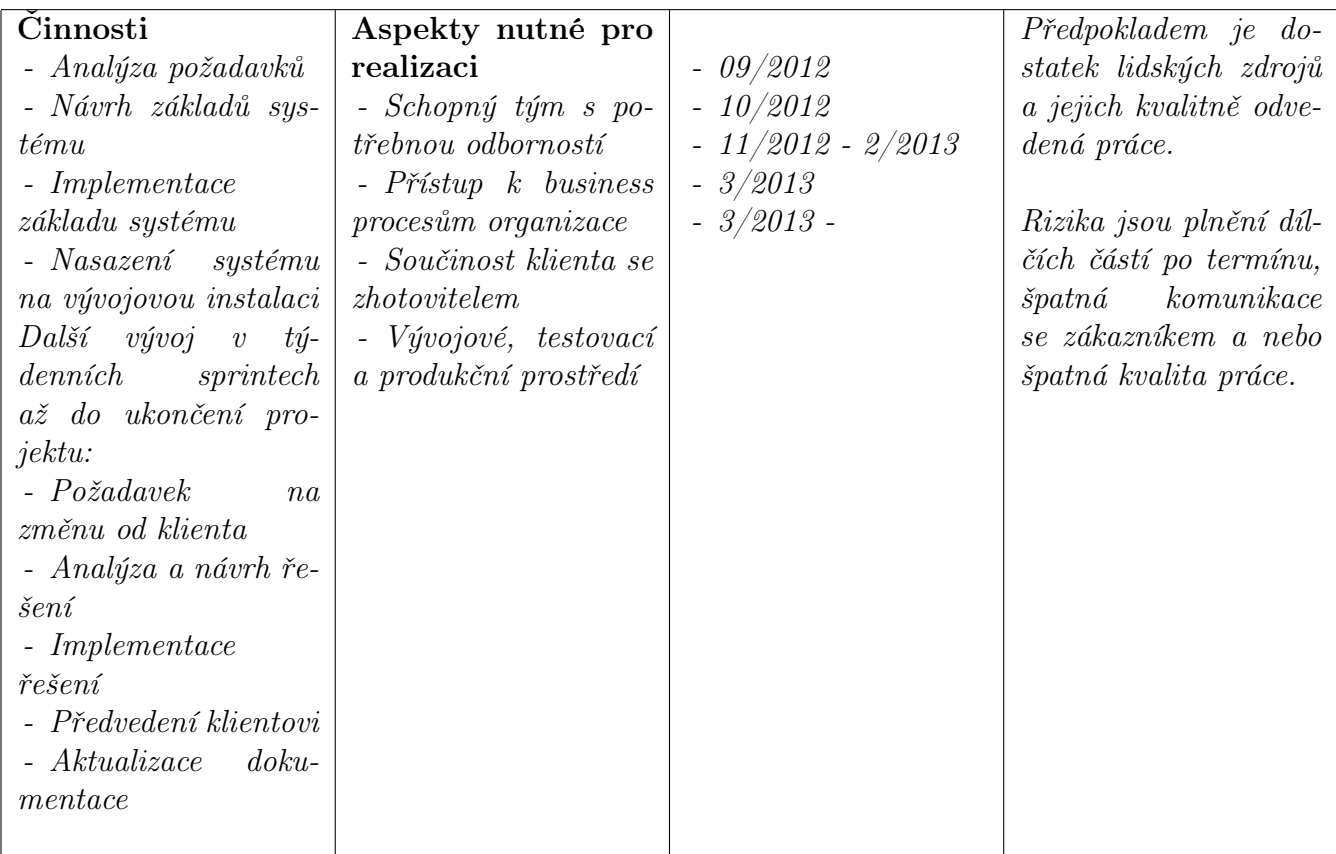

## <span id="page-12-0"></span>2.3 Požadavky na systém

## <span id="page-12-1"></span>2.3.1 Funkční požadavky

Podsekce obsahuje detailní výčet funkčních požadavků neboli požadavků na konkretní vlastnosti a funkcionality systému.

- Systém je dostupný z většiny dnes běžně používaných desktopových platforem. Zejména se jedná o Microsoft Windows od verze XP, Apple Mac OS X od verze 10.5.
- Aplikace využívá centrální uložiště, tzn. všichni uživatelé v rámci jednoho kontextu (franšízant) přistupují ke stejným datům.
- Do systému se všichni přihlašují pomocí uživatelského jména a hesla.
- Uživatel má možnost přidat novou osobu do systému.
- Uživatel má možnost zapsat žáka do hodiny.
- Uživatel má možnost vyhledávat v hodinách podle kritérií.
- Uživatel může zobrazit zapsané žáky v jednotlivých hodinách.
- Systém umožňuje zařazovat uživatele do skupin a přihlášený uživatel má právě taková práva, jaká má skupina, do které je přiřazen.
- V systému je možné evidovat vyučované kurzy, programy a jednotlivé hodiny.
- Aplikace umožňuje v jednom okamžiku připojení a vykonávání požadavků více uživatelů najednou.
- $\bullet$  Jednu instalaci aplikace může využívat několik nájemců<sup>[1](#page-13-2)</sup> naráz, přičemž jsou jejich data logicky oddělena. Znamená to, že nájemce A nemá přístup k datům nájemce B.
- Aplikace jako celek je centrálně spravovatelná. Znamená to například, že údržba nebo aktualizace probíhají naráz na všech instalacích pro všechny nájemníky.
- Každý nájemce má možnost určité personalizace aplikace.
- Data jsou pravidelně zálohována a nájemník systému si může nechat na požádání obnovit databázi.

## <span id="page-13-0"></span>2.3.2 Nefunkční požadavky

- Aplikace je napsaná v jazyce Java.
- Jedná se o webovou aplikaci.
- Systém je škálovatelný.
- Systém splňuje základní požadavky na bezpečnost.
- Aplikace je navržena a strukturována tak, aby umožňovala co nejsnazší vývoj a další úpravy.
- Uživatelské rozhraní je co nejjednoduší s důrazem na pochopitelnost a jednoznačnost jednotlivých ovládacích prvků.
- Kód aplikace je dokumentovaný, dobře čitelný a udržovatelný.
- Systém splňuje požadavky na dostupnost a odezvu.

## <span id="page-13-1"></span>2.3.3 Případy užití

Na obrázku [2.1](#page-14-0) je vyobrazen diagram případů užití. Z diagramu jsou patrné hlavní funkcionality systému a v předprodukční verzi by měl systém tyto případy užití implementovat. Červeně označené případy mají před názvem identifikátor a popsaný scénař. Scénáře k UC se nachází v příloze [C Scénáře případů užití.](#page-51-0)

<span id="page-13-2"></span><sup>1</sup>Nájemcem se rozumí provozovatel hudební školy nebo franšízant, jinými slovy osoba, se kterou byla uzavřena dohoda o poskytování služeb

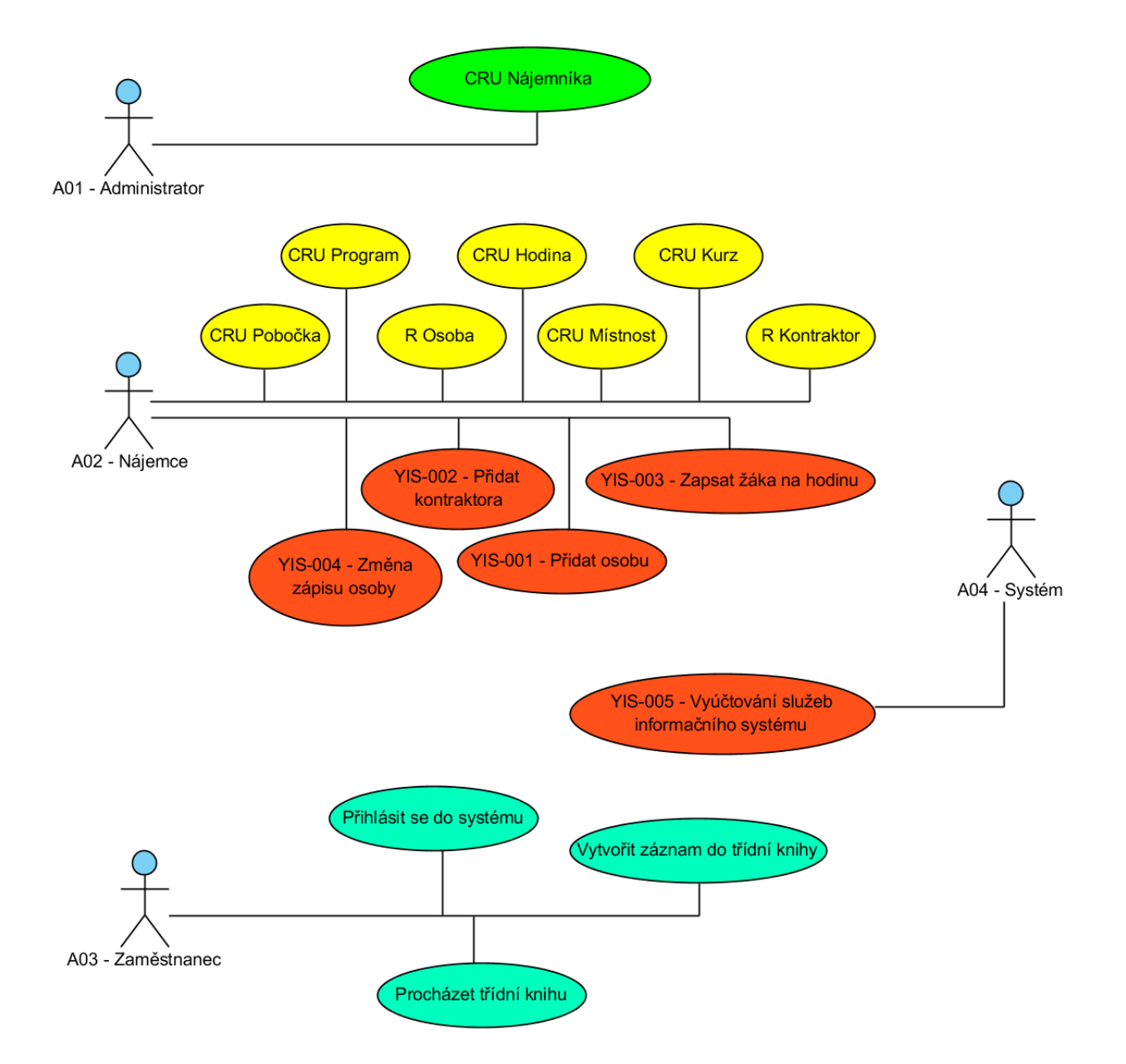

<span id="page-14-0"></span>Obrázek 2.1: Zjednodušený Use Case diagram systému.

# <span id="page-15-0"></span>Kapitola 3

# Návrh

## <span id="page-15-1"></span>3.1 Použité technologie

#### <span id="page-15-2"></span>3.1.1 Spring framework

Spring patří ve světě softwarového průmyslu k nejpoužívanějším frameworkům současnosti. Jedná se o open source (vydáván pod Apache Licence, Version 2.0<sup>[1](#page-15-3)</sup>) framework použitelný v jakékoli javovské aplikaci (avšak hlavní uplatnění nachází ve webových podnikových aplikacích), je obklopen širokou uživatelskou a vývojářskou komunitou, je velmi intenzivně vyvíjen, navíc je napsán srozumitelně (ve smyslu self-explanatory) a má výjimečně kvalitně zpracovanou dokumentaci, přestože se bez ní v praxi vývojář ve většině případů obejde. Stačí mu totiž pouze zdrojový kód.

Celý framework se skládá z řady podprojektů soustředících se vždy na určitou problematiku, jednotlivé části jsou spolu integrovatelné a většina z nich je použitelná i samostatně. Příkladem je Spring Security. Spring Security, jak už z názvu vyplývá, řeší otázky zabezpečení aplikace. Projekt byl znám dříve jako Acegi security a jedná se o de facto standard. Byl dokonce portován i pro jiné platformy, například pro .NET.

Alternativním frameworkem podobného rozsahu je Seam společnosti RedHat (součást JBoss) a další alternativou mohou být referenční nástroje zaštítěné značkou Java Enterprise Edition. Referenční nástroje jsou bohužel stále těžkopádné a kvůli režii, která nutně předchází vydání každé další verze, jsou relativně zastaralé. Z toho důvodu byl jako aplikační framework zvolen Spring.

Nejvyužívanějšími částmi z rodiny Spring jsou Spring Core (poskytuje IoC container, AOP[2](#page-15-4) nástroje), Spring Security a Spring Web Services.

<span id="page-15-3"></span><sup>&</sup>lt;sup>1</sup>Apache License. The Apache Software Foundation [online]. 2004 [cit. 2013-04-20]. Dostupné z: http://www.apache.org/licenses/LICENSE-2.0.html .

<span id="page-15-4"></span><sup>&</sup>lt;sup>2</sup>AOP je zkratka pro Aspect Oriented Programming, což je programovací technika sloužící k separaci koncernů (anglicky 'separation of cross cutting concerns'). Typickým příkladem použití je logování. Kód související s logováním totiž téměř nikdy nesouvisí s kódem, kde se vyskytuje. Velmi zjednodušeně AOP umožňuje tento kód extrahovat a pomocí definovaných pravidel definovat, kdy se má volat, čímž velmi výrazně zvyšuje kvalitu kódu.

#### <span id="page-16-0"></span>3.1.2 Hibernate ORM framework

Hibernate ORM je framework vyvíjený společností RedHat. Je implementací specifikace JPA[3](#page-16-2) . Na rozdíl od aplikačního frameworku je zde použito standardní Java API a Hibernate byl zvolen z podobných důvodů jako Spring. Jde zejména o rozsáhlou komunitu a kvalitní dokumentaci včetně dostupných zdrojových kódů.

Framework poskytuje abstraktní vrstvu mezi databází (přesněji řečeno se nejedná o databázi, ale JDBC[4](#page-16-3) API) a programem a tím umožňuje, aby software mohl být vyvíjen s maximálním využitím paradigmat a zvyklostí objektově orientovaného programování.

#### <span id="page-16-1"></span>3.1.3 Liferay portal

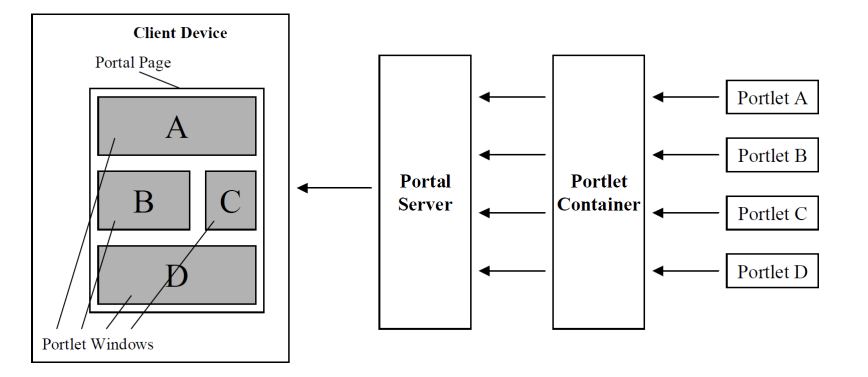

<span id="page-16-5"></span>Obrázek 3.1: Schéma portálové stránky podle JSR-286<sup>[5](#page-16-4)</sup>.

Jako uživatelské rozhraní slouží webový portál. Specifikace Java EE definuje, co je to Java Portál (dále portál) a Java Portlet v dokumentu JSR-286<sup>[5](#page-0-0)</sup>. Portál je v zásadě webovou aplikací, která implementuje autentizační mechanizmy, nabízí možnost personalizace, správu a agregaci obsahu apod. Java Portál se v mnohém podobá populárnímu řešení CMS, mezi které patří například Wordpress nebo Joomla.

Hlavním stavebním prvkem portálu je Java Portlet (dále pouze portlet). Portlet je webová aplikace, která většinou slouží k jedínému účelu. Příkladem může být portlet pro registraci uživatele, přihlašovací portlet nebo portlet pro online podání zásilky v případě portálu např. České Pošty. Výstupem portletu je generovaný text, téměř vždy se jedná o (x)html. Jak může vypadat konkrétní portlet je vidět na obrázku [3.2.](#page-17-1) Na jedné stránce portálu může být několik portletů najednou. Portlety jsou určeny k běhu v Portlet Containeru (dále portlet kontejner).

<span id="page-16-2"></span><sup>&</sup>lt;sup>3</sup>JSR 317: JavaTM Persistence 2.0. Java Community Process [online]. 2009 [cit. 2013-04-20]. Dostupné z: http://jcp.org/en/jsr/detail?id=317.

<span id="page-16-3"></span><sup>4</sup>Java Database Connectivity - jedná se o API, které sjednocuje přístup k relačním databázím. Benefit využití tohoto API je v relativní nezávislosti kódu na použitém RDBMS. JDBC využívá k připojení adaptér, který dodává právě dodavatel databázového systému.

<span id="page-16-4"></span><sup>5</sup>JSR 286: Portlet Specification 2.0. Java Community Process [online]. 2008 [cit. 2013-04-20]. Dostupné z: http://jcp.org/en/jsr/detail?id=286

Portlet kontejner je běhové prostředí pro portlety, obstarává životní cyklus portletu a zprostředkovává komunikaci mezi dalšími portlety a portálem. Rozdíl mezi portlet kontejnerem a portálem je takový, že portál se stará čistě o zobrazení (dá se říci o agregování výstupů z jednotlivých portletů), zatímco kontejner slouží pouze jako běhové prostředí a vágně řečeno není vidět.

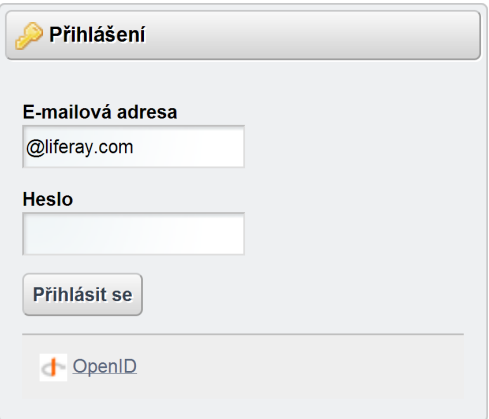

<span id="page-17-1"></span>Obrázek 3.2: Ukázka jednoduchého portletu pro přihlášení.

Na trhu existuje řada produktů, které jsou implementací portlet kontejneru. V případě této aplikace jsou zajímavé hlavně ty produkty, které implementují jak portlet kontejner, tak jsou i samotným portálem. Hlavními dvěma kandidáty jsou JBoss Portal a Liferay. První zmíněný je využíván známým informačním systémem studijní agendy IS/STAG. Se systémem Liferay má autor práce praktickou zkušenost a verze Liferay Community Edition, která je zdarma i pro komerční použití včetně zdrojových kódů, plně vyhovuje nárokům na tento projekt, a to je důvodem, proč byl vybrán právě tento produkt.

## <span id="page-17-0"></span>3.1.4 JavaServer Faces

Jako prezentační technologie byl zvolen framework JavaServer Faces (dále JSF) ve verzi 2.1. Jedná se o nástupce JSP[6](#page-17-2) . Framework je postaven nad Java Servlet a nabízí moderní způsob vytváření bohatých uživatelských rozhraní v prostředí webu. Mezi špičkovými programátory a softwarovými inženýry panují neshody ohledně architektonického zařazení frameworku, zda se jedná o MVP, nebo MVC. Podle názoru autora práce se jedná o MVP a přiklání se tak k názoru Jonase Bandiho<sup>[7](#page-17-3)</sup>, který tvrdí, že JSF odpovídají spíše vzoru MVP.

Výhodou JSF je návrh, který umožňuje jejich snadnou rozšiřitelnost. Využívá toho řada společností tak, že vyvíjejí komponentové balíky. Jedná se například o ADF vyvíjené společností Oracle, RighFaces, patřící do rodiny produktů JBoss (RedHat), a v neposlední řadě

<span id="page-17-2"></span><sup>6</sup>JSR 245: JavaServerTM Pages 2.1. Java Community Process [online]. 2013 [cit. 2013-04-20]. Dostupné z: http://jcp.org/en/jsr/detail?id=245

<span id="page-17-3"></span><sup>7</sup>Presentation Patterns: MVC vs. MVP (once again). CLOSED-LOOP [online]. 2010 [cit. 2013-04-20]. Dostupné z: http://blog.jonasbandi.net/2010/09/presentation-patterns-mvc-vs-mvp-once.html

PrimeFaces jako jeden z nejpopulárnějších JSF rozšíření současnosti. Komponentová sada PrimeFaces ve verzi 3.5 byla zvolena právě pro tento projekt. Komponenty jsou většinou stavěny nad existujícími knihovnami, ať už se jedná o klientské, jako je jQuery, bootstrap, YUI a nebo o serverové, například framework Atmosphere pro realizaci Comet, jenž je též nazýván jako reverse AJAX.

## <span id="page-18-0"></span>3.2 Architektura aplikace

Vzhledem k požadavku na škálovatelnost, možnost co nejsnazšího dalšího rozšiřování a úprav a povaze systému, která odpovídá SaaS je nutné, aby aplikace byla dělena na co nejvíce celků s velmi volnými vazbami (anglicky známo též pod pojmem loose-coupling). Tomuto požadavku nejlépe vyhovuje architektura SOA.

## <span id="page-18-1"></span>3.2.1 Systém jako celek

Systém je tedy rozdělen na dvě hlavní části, a to na webový portál (frontend) a aplikaci poskytující webové služby (backend). Výhodou tohoto řešení je velmi výrazné oddělení aplikační logiky od uživatelského rozhraní.

Frontend může být velice snadno nahrazen jinou webovou aplikací napsanou v jiném jazyce, s naprosto odliným konceptem (třeba za pomoci Angular.js - MVC v browseru klientského počítače) a nebo pro úplně jinou platformu (například mobilní aplikace pro Android nebo desktopová aplikace pro MacOSX).

Backendová aplikace se stará o veškerou práci s daty. V aplikaci je implementováno vše, co se týká zabezpečení a řízení uživatelských práv. Dále aplikace agreguje byznys logiku a poskytuje rozhraní, jímž zpřístupňuje operace nad daty klientům.

Komunikace mezi frontendem a backendem je realizována pomocí webových služeb protokoly SOAP a REST. Na obrázku číslo [3.3](#page-19-0) je znázorněno, jak je systém navržen a rozčleněn.

## <span id="page-18-2"></span>3.2.2 Modularita

Systém se skládá z modulů, které se budou postupně upravovat, vyvíjet anebo odstraňovat. Moduly jsou na úrovni kódu reprezentovány balíky. Ukázka balíkové struktury je vidět na obrázku [3.4.](#page-19-1)

Jádro systému je umístěno v balíku cz.svobol.yis.backend.application a obsahuje API, které mohou ostatní moduly využívat. Kvůli co možná největšímu vynucení volných vazeb jsou moduly navrženy tak, aby každý balík, v případě že je to nutné, poskytoval maximálně jedno veřejné rozhraní. Tohoto bylo dosaženo díky package-protected modifikátoru přístupu. Toto je zásadní, proto tomu bude věnována větší pozornost.

V Javě existují čtyři typy modifikátorů přístupu. Private označuje vlastnost za privátní a umožňuje přístup jen z kontextu objektu, v němž je deklarována. Protected rozšiřuje kontext přístupnosti o potomky třídy objektu. Package-protected přístup (v Javě default)

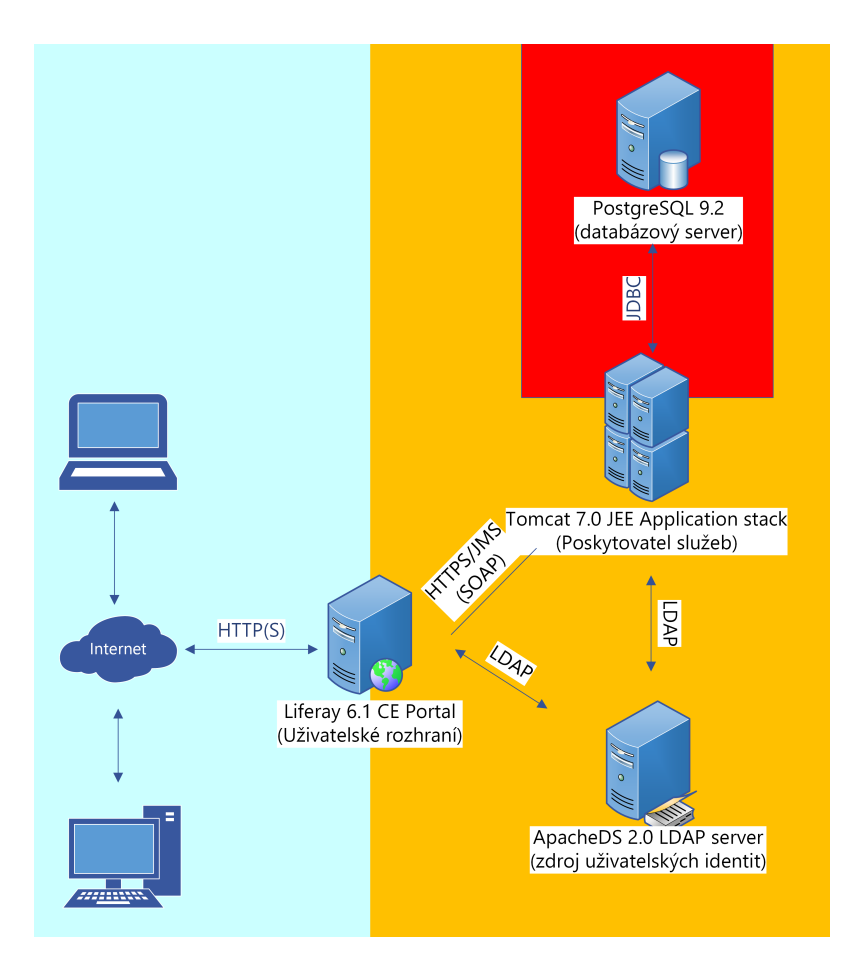

<span id="page-19-0"></span>Obrázek 3.3: Architektura systému.

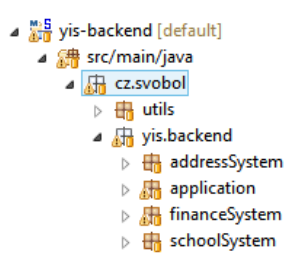

<span id="page-19-1"></span>Obrázek 3.4: Balíková struktura - moduly.

znamená pole viditelné pouze objektům z téhož balíku. Tento modifikátor je velmi zajímavý, protože umožňuje například skrýt DAO (jedná se spíše o Table Data Gateway[\[1,](#page-42-1) p. 114]) objekty ostatním modulům a tudíž zvýšit zabezpečení dat. Jediný, kdo může DAO komponenty využívat je modul, v němž se nacházejí a pokud je třeba, aby ostatní moduly zacházely s daty tohoto modulu, musí pro to využít jediné veřejné API modulu. Autor práce se s tímto přístupem v praxi ještě nesetkal a použil jej poprvé. Posledním modifikátorem je public, který deklaruje proměnnou jako veřejnou. Jedná se o nejširší kontext. Modifikátory byly popisovány na proměnných, ale platí i pro metody.

Jádro systému nabízí jedno veřejné rozhraní ApplicationService, které mohou ostatní balíky využívat. Zbylé komponenty (kromě doménových objektů) jsou skryty. Tím je docíleno relativní udržitelnosti kódu, protože závislosti mezi moduly jsou jasně patrné a striktně definované.

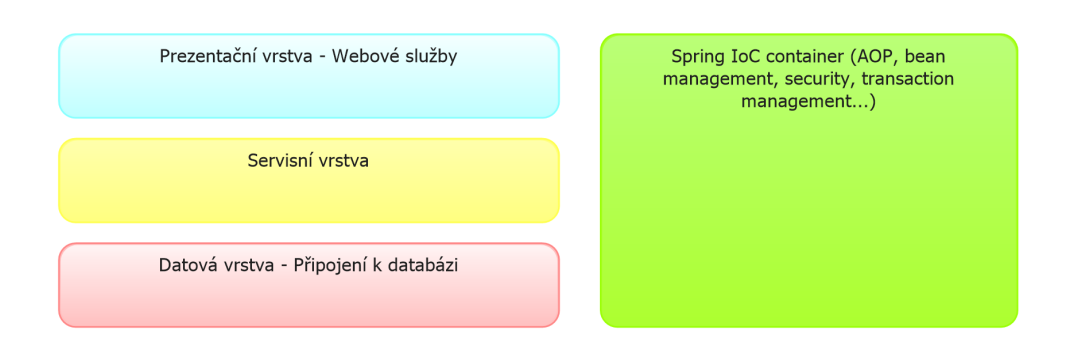

#### <span id="page-20-0"></span>3.2.3 Vrstvy aplikace

<span id="page-20-1"></span>Obrázek 3.5: Vrstvy backandové části systému.

Backend aplikace, jak je vidět na obrázku [3.5,](#page-20-1) využívá běžnou třívrstvou architekturu skládající se z prezentační, servisní a datové vrstvy.

Na obrázku [3.6](#page-21-0) jsou patrné hlavní části prezentační vrstvy backendu. Jedná se o fra-mework Spring Web Services, který poskytuje základ pro tvorbu vlastních endpointů<sup>[8](#page-20-2)</sup> a zjednodušuje odesílání a přijímání SOAP zpráv tím, že nabízí tzv. fasádu nad komponen-tami typu MessageFactory, MessageSender a také Marshallery<sup>[9](#page-20-3)</sup>.

Obrázek [3.7](#page-21-1) znázorňuje komponenty datové vrstvy. Je zde prezentována abstrakce připojení k databázi, kde komponentou přímo komunikující s databází je JDBC. API JDBC využívá Hibernate pro připojení a komunikaci s databází. Hibernate abstrahuje také dotazování na databázi nástroji na generování SQL dotazů a o to víc odstiňuje programátora z objektového světa od relační databáze. Vrstva DAO objektů využívá Hibernate a

<span id="page-20-2"></span><sup>8</sup>Jako endpoint je u webových služeb nazývána komponenta, která se svou funkcí velmi podobá kontroleru v MVC.

<span id="page-20-3"></span><sup>9</sup>Marshaller je softwarová komponenta starající se o převod datové reprezentace objektu v programu do tvaru vhodného pro transport nebo archivaci. V našem případě jde o převod doménových objektů aplikace na XML zprávy a naopak.

nabízí už konkrétní operace s daty. Příkladem může být metoda s takovouto signaturou List<Person> findPersonsByLessonId(Integer lessonId); která je využívána na servisní vrstvě.

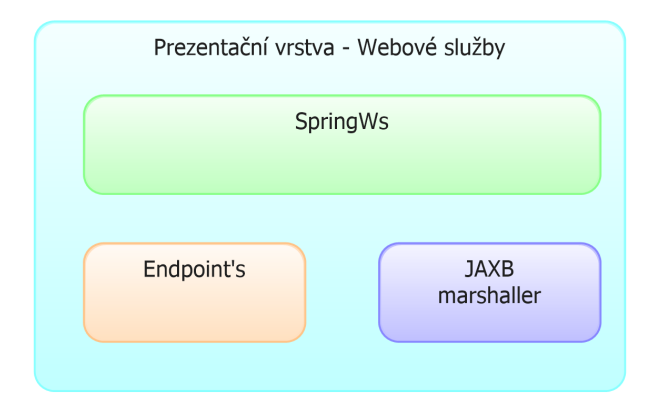

<span id="page-21-0"></span>Obrázek 3.6: Detail prezentační vrstvy backendu.

Servisní vrstva je ze všech tří vrstev nejtenčí. Jedná se o řadu servisních rozhraní a jejich implementací. V zásadě propojuje prezentační a datovou vrstvu. Nachází se zde řízení transakcí a volání metod je zabezpečené. To znamená, že volat servisní metodu může jen ten, kdo má odpovídající práva. Toho je docíleno použitím AOP, kdy před každým zavoláním metody probíhá kontrola práv přihlášeného uživatele a v případě nedostatečných oprávnění je vyhozena výjimka. Tím pádem se metoda nevykoná. Dalším bezpečnostním prvkem je již zmíněné řízení transakcí. Servisní metody označené jako @Transactional způsobí před započetím jejich vykonávání (opět docíleno pomocí technik AOP) vytvoření nové transakce. V případě, že je v průběhu vykonávání metody vyhozena vyjímka, transakce je automaticky zrušena a proveden rollback. V opačném případě se provede commit.

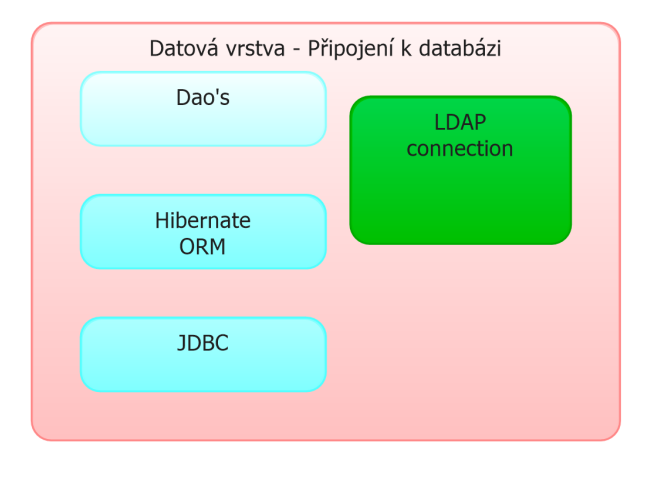

<span id="page-21-1"></span>Obrázek 3.7: Detail datové vrstvy backendu.

Na obrázku [3.8](#page-22-2) je znázorněno rozvrstvení frontendové části. Frontend by měl být relativně tenký, s minimem aplikační logiky. Neměla by se zde nacházet žádná byznys logika a mělo by jít pouze o klienta backendu. Jediný úkol aplikace je poskytnout grafické rozhraní uživateli, v tomto případě (webová aplikace) vygenerovat kód, který bude možno klientským strojem interpretovat.

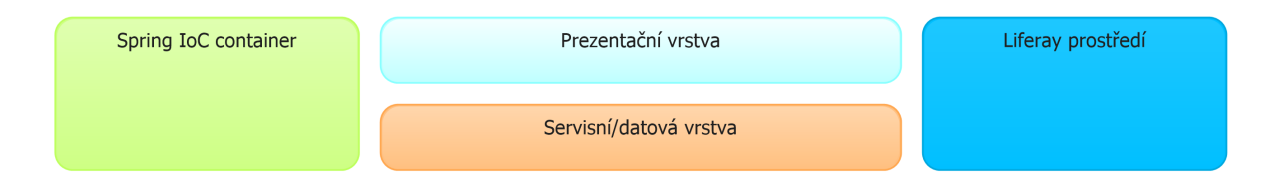

<span id="page-22-2"></span>Obrázek 3.8: Vrstvy portálové aplikace.

## <span id="page-22-0"></span>3.3 Model systému

Tato sekce je zaměřena na podrobnější modelování systému. Jde zejména o databázové schéma, které je odvozeno z doménového modelu, a netriviální návrhové problémy, které musely být řešeny.

#### <span id="page-22-1"></span>3.3.1 Multitenance

Multitenance (z anglického slova Multitenancy) je jedním z několika požadavků na architekturu systému. Velmi důležitá část multitenantí architektury je ukryta zejména na úrovni dat. Protože data jsou aktivem tenantů (nebo též nájemníků), tak v případě sdílené aplikace (což je hlavním předpokladem multitenance), je nutné data jednotlivých nájemníků oddělit. Modelový příklad multitenantní architektury je vidět na obrázku [3.9.](#page-23-1)

Oddělit data můžeme v zásadě dvěma hlavními způsoby. Prvním ze způsobů je, že každý tenant bude mít vlastní databázi nebo databázový stroj. Výhody jsou poměrně snadná škálovatelnost a velmi výrazné oddělení nájemníků (snadná obnova a záloha dat každého tenanta nezávisle). Mezi nevýhody patří zejména vyšší nároky na systémové zdroje a jistý technický problém nastává v případě, že je požadováno pracovat s daty všech tenantů.

Druhým způsobem je mít data všech tenantů v jedné databázi a každou tabulku obohatit o takzvaný diskriminátor. Diskriminátor je další sloupec v tabulce, který v sobě uchovává identifikátor nájemníka. Je možné pak rozeznat komu patří které záznamy. Mezi výhody patří menší náročnost na systémové zdroje, a to zejména tehdy, když systém používá mnoho tenantů, kde každý vlastní relativně málo dat. Další výhodou je (oproti prvnímu způsobu) možnost relativně snadno pracovat s daty více nájemníku najednou, protože pro každou entitu je použita vždy jen jedna tabulka. Oddělení dat je velmi slabé, záloha a obnovení dat nájemníků nezávisle na sobě je náročnější a riskantnější proces. Další nevýhodou jsou vyšší náklady na implementaci. V určitých případech se ale prvotní náklady na vývoj vyplatí.

Ostatní způsoby řešení multitenance se nacházejí mezi prvním a druhým výše zmíněným přístupem. Pro tento projekt byl zvolen přístup právě z této oblasti. Data jednotlivých

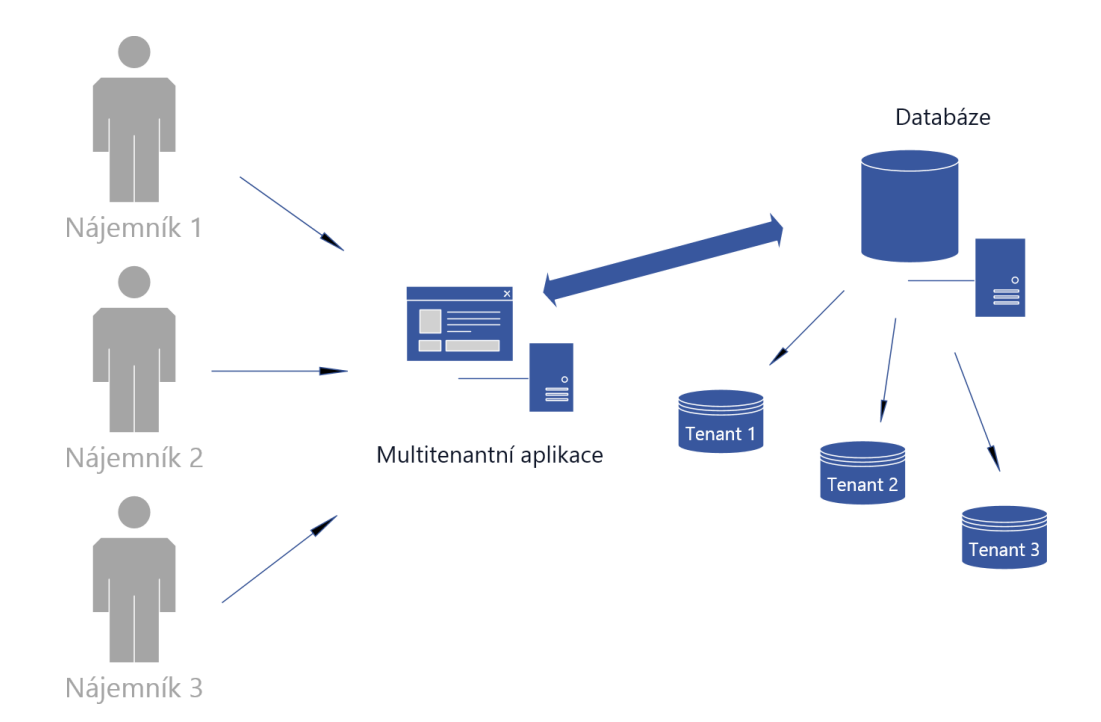

<span id="page-23-1"></span>Obrázek 3.9: Příklad architektury multitenantní aplikace.

tenantů budou oddělena na základě různých databázových schémat v rámci jedné databáze. To znamená, že každému tenantovi bude vytvořeno vlastní databázové schéma s názvem shodným s jeho identifikátorem. Toto řešení kombinuje výhody a nevýhody obou hlavních přístupů a vzhledem k povaze tohoto projektu je ho možné považovat za vhodné.

## <span id="page-23-0"></span>3.3.2 Entitně relační diagram databáze

Entitně relační schéma je kvůli přehlednosti rozděleno na čtyři části. Jednotlivé části odpovídají konkrétním modulům systému.

Na diagramu [3.10](#page-24-0) je vidět schéma adres. Systém adres je v samostatném modulu a je pro něj vyčleněno zvláštní schéma z toho důvodu, že v budoucnu se počítá s integrací s Registrem územní identifikace, adres a nemovitostí v České Republice a nebo s obdobným systémem v jiných zemích. Tento způsob řešení dovoluje pozdější validaci adres nebo usnadnění vyplňování zadáním pouze PSČ a ulice.

Diagram čislo [3.11](#page-25-1) zobrazuje datovou základnu pro jádro aplikace. Fialovou barvou jsou vyznačeny nepřímo právnické subjekty, které jsou v systému ostatními moduly využívány. Toto na první pohled možná nesrozumitelné řešení vzniklo na základě požadavku, kdy je potřeba uzavírat právo platné smlouvy se zákazníky (žáky, nájemníky systému, kantory, atd.) a promítnout je do systému. Základem je entita *Contractor* která reprezentuje fyzickou osobu a figuruje tam, kde dochází k uzavíraní určité smlouvy (například zápis na hodinu). Entita Company využitím reference rozšiřuje Contractor a v systému modeluje právnickou osobu a fyzickou osobu podnikající. Na objektové úrovni (v kombinaci s ORM)

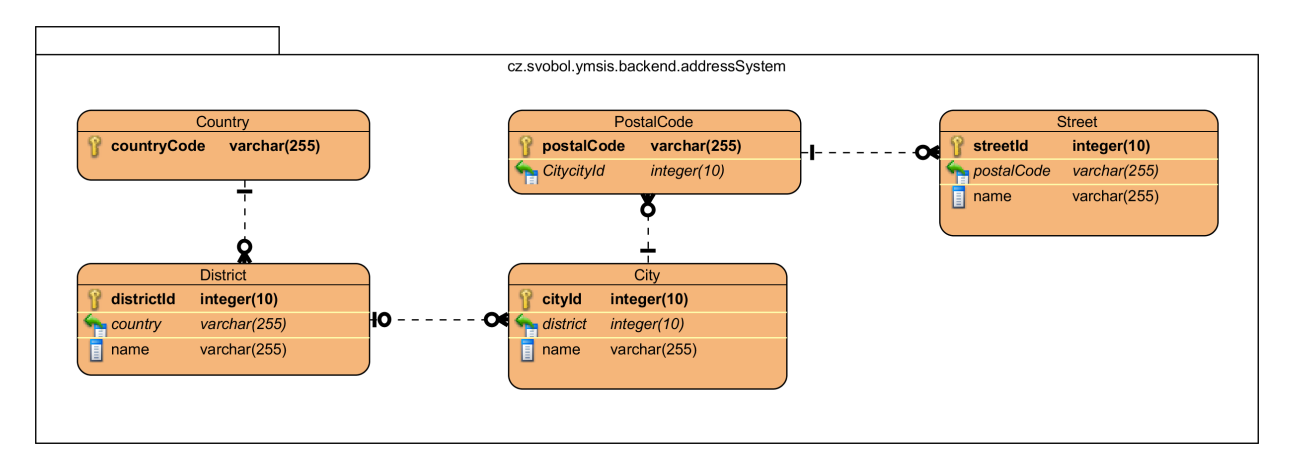

<span id="page-24-0"></span>Obrázek 3.10: ER diagram systému adres.

je pak možné využít polymorfismu, což je velmi výhodné.

Entity vyznačené zelenou barvou jsou zvláštní tím, že spolu se systémem adres jsou jediné globální pro celou aplikaci. Ostatní entity jsou totiž kvůli multitenanci ve zvláštním databázovém schématu. Důvodem, proč jsou globální, je, že obsahují datovou základnu pro multitenanci samotnou. Jedná se o evidenci tenantů, služeb a modulů (a jejich nastavení) nabízených portálem. Dále je zde zaznamenáno, který tenant aktivoval jaké služby s případným uživatelským nastavením.

Na obrázku [3.12](#page-26-0) je znázorněno schéma entit spojených se školami. Nejdůležitějšími entitami jsou Lesson modelujicí pravidelně vyučovanou hodinu a Enrollment, která představuje jeden zápis na hodinu. Reference Enrollment na Vendable je využita k realizaci dědičnosti, čili Enrollment je potomkem Vendable a tím pádem může být předmětem obchodu. Branch představuje pobočku, kterých tenant může provozovat několik. Room je představitelem učeben. Course nese informace o vyučovaných kurzech. Kurzem může být třeba hra na klávesy. Program je modelem učebního programu. V návaznosti na příklad kurzu, může programem být třeba Populární klavír 2 (název učebního programu hry populárních písní na klavír).

Relativně jednoduché schéma na obrázku [3.13](#page-27-0) ukazuje jádro modulu evidence plateb (též nazýván jako finanční modul) na úrovni databáze. V případě, že má tenant aktivní finanční modul, pro všechny Contractor položky v kontextu tenanta existuje právě jeden Account. Income představuje jakýkoli příjem adresovaný na Account. Income vznikne například když rodič zaplatí školné za svého svěřence. Outcome vzniká tehdy, když je z Account proveden proveden příkaz k úhradě Debt, a nebo když se z Account vybírá přeplatek v hotovosti. Debt je reprezentace dluhu a pohledávky. Debt vzniká například když je žák zapsán do hodiny. Jednoduchost modulu na úrovni dat je vyvážena značnou složitostí na úrovni aplikační logiky.

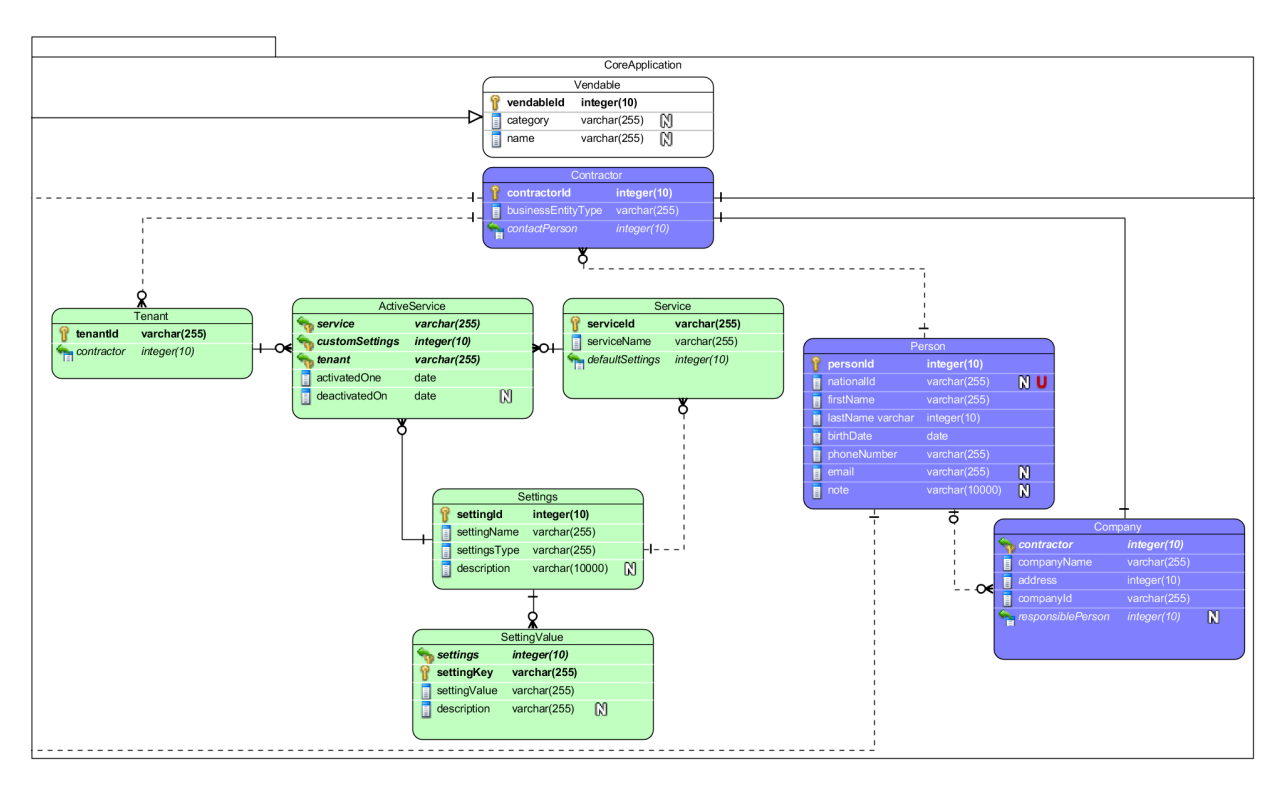

<span id="page-25-1"></span>Obrázek 3.11: ER diagram jádra aplikace.

## <span id="page-25-0"></span>3.3.3 Komunikace mezi moduly

Jak již bylo několikrát zmíněno, při návrhu byl kladen velký důraz na co nejvolnější vazby mezi komponentami. Předpokládejme, že modul A je jádrem systému, B a C jsou rozšiřující moduly. Pak platí tyto výroky:

- Modul B nezávisí na modulu C a naopak.
- Modul A nezávisí na žádném jiném modulu.
- Modul B i C mohou záviset (a pravděpodobně i závisí) na modulu A.

Výše uvedené ale představuje problém v případě, že je potřeba aby po zapsání žáka do hodiny v modulu School vznikl Debt v modulu Finance, a když jádrem aplikace je Application. Porušení pravidel nepřipadá v úvahu a tento druh komunikace modulů mezi sebou byl vyřešen použitím návrhového vzoru, který je velmi dobře znám pod anglickým názvem Observer pattern.

Na obrázku [3.14](#page-28-0) je vyobrazeno konkrétní použití modifikovaného Observer pattern pro komunikaci mezi moduly. Diagramy jednotlivých tříd a rozhraní jsou pro tento účel zjednodušeny. Na diagramu jsou pouze prvky nutné k demonstraci komunikace po provedení nového zápisu.

Modře vyznačené abstraktní třídy obsahují základ pro libovolnou implementaci komunikace. Jendá se o nadtřídu broadcaster, jejíž funkcí je agregovat posluchače události a

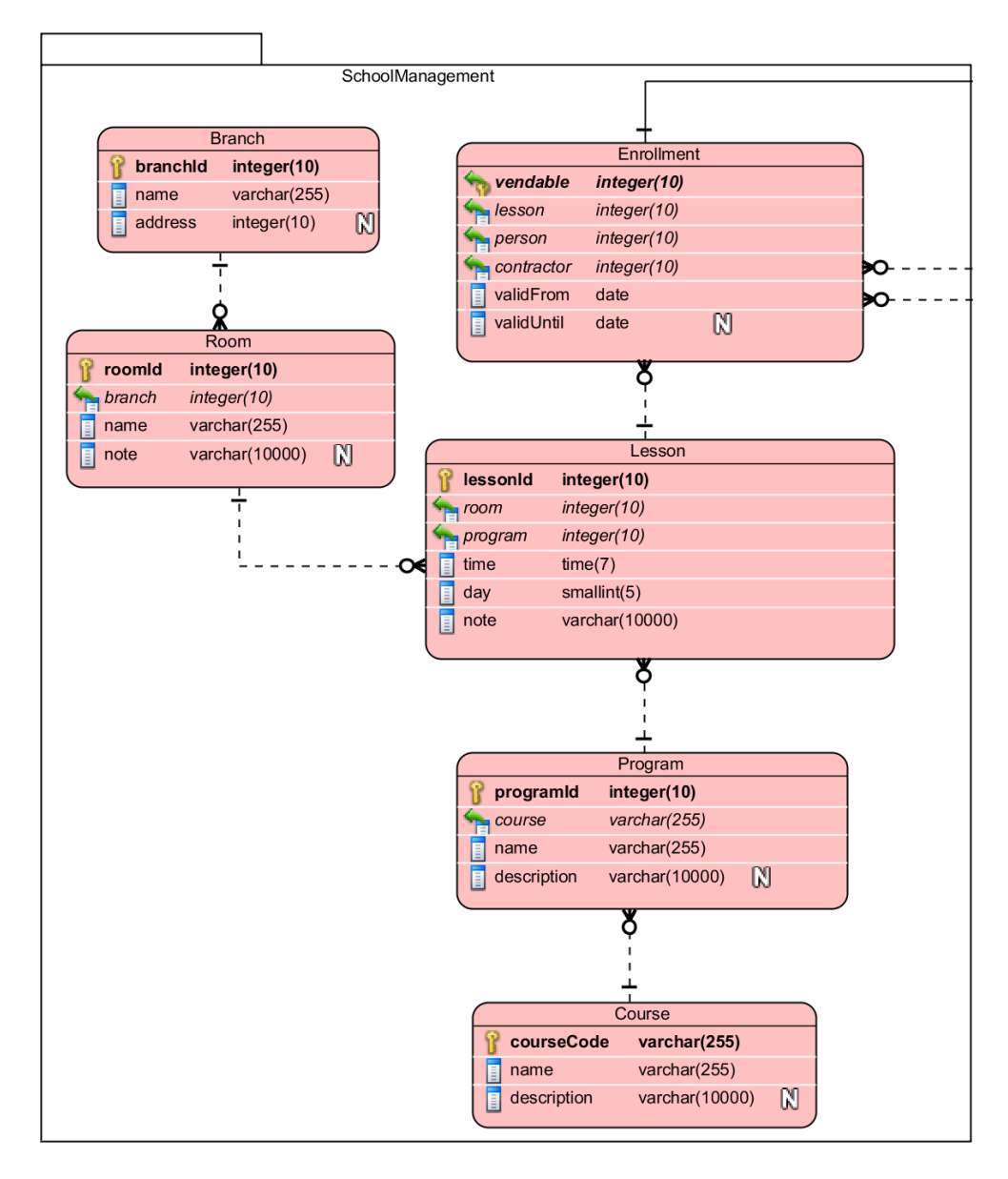

<span id="page-26-0"></span>Obrázek 3.12: ER diagram modulu spojeného se školou.

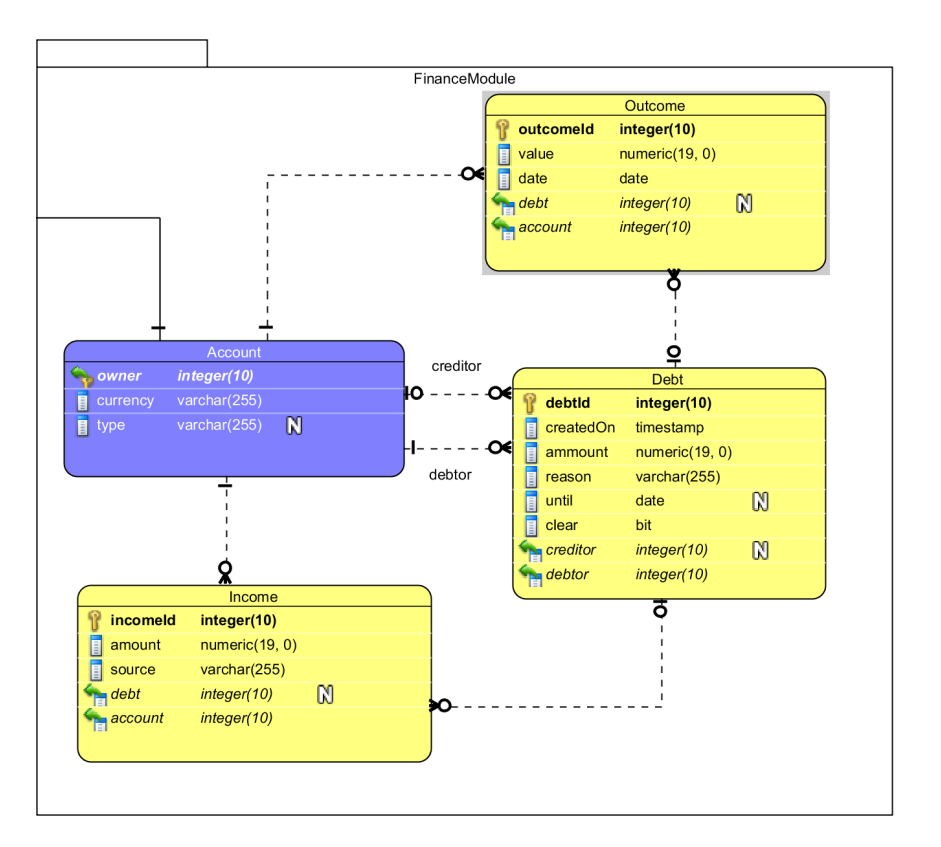

<span id="page-27-0"></span>Obrázek 3.13: ER diagram modulu evidence plateb a dluhů.

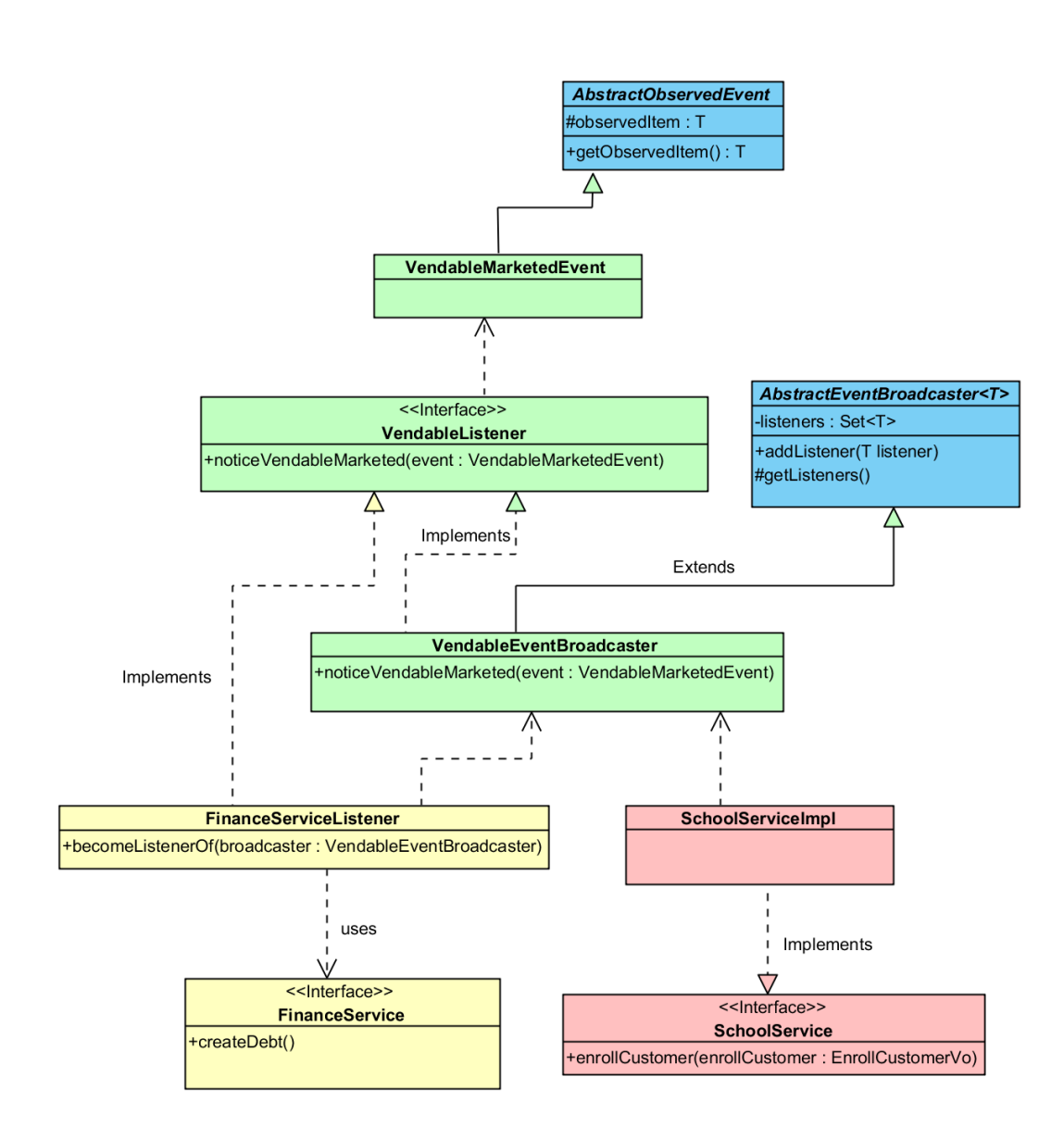

<span id="page-28-0"></span>Obrázek 3.14: Diagram tříd realizace komunikace mezi moduly.

zároveň událostem naslouchat. Po zaznamenání události ji deleguje na ostatní registrované posluchače.

Prvky vyznačené zeleně jsou specifické pro údalosti spojené s objektem Vendable. V našem případě se jedná o zápis (Enrollment). Hlavním prvkem v této skupině je rozhraní VendableListener. Rozhraní deklaruje události které mohou nastat v souvislosti s objekty typu Vendable. Rozhraní je implementováno jak broadcasterem, tak komponentou FinanceServiceListener.

Žlutě jsou vyznačeny specifické typy modulu Finance. FinanceServiceListener naslouchá událostem delegovaným broadcasterem a eventuelně na ně reaguje. Například pokud VendableEventBroadcaster vyvolá událost VendableMarketed, FinanceServiceListener se postará o to aby byl případně vytvořen Debt.

Červenou barvou jsou vyobrazeny opět typy z rozšiřujícího modulu, tentokrát jde o modul School. V tomto případě je modul zdrojem události. Jakmile dojde k vykonání metody  $SchoolServiceImpl \#enrollCustomer()$ , vytvořením zápisu je vyvolána událost na objektu broadcaster, který ji případně deleguje. Schéma komunikace je vidět na obrázku [3.15.](#page-29-0)

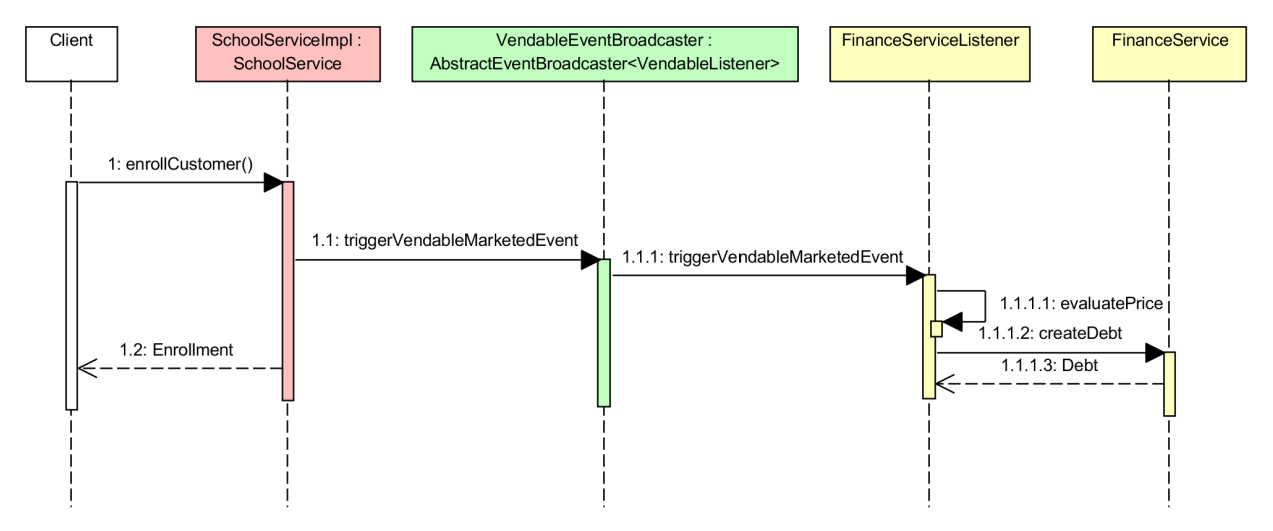

<span id="page-29-0"></span>Obrázek 3.15: Sekvenční diagram komunikace modulů při zápisu žáka.

Poslední zajímavostí je způsob inicializace tohoto celku. Je k tomu využito Dependency Injection, kdy rozsah platnosti (známo jako Scope) objektů FinanceServiceListener, SchoolServiceImpl a VendableEventBroadcaster je v rámci celé aplikace (tzv. ApplicationScope). Do FinanceServiceListener je při inicializaci dodán IoC kontejnerem VendableEventBroadcaster a posluchač pak sám sebe registruje do dodaného broadcasteru. Obdobně je tomu u SchoolServiceImpl kde ale nedochází k registraci, ale služba si na broadcaster drží referenci aby mohla vyvolávat události.

Z předchozího je patrné jak velmi silná separace mezi moduly je a že nedošlo k její narušení ani v tomto případě. Vyplývá z toho několik zásadních důsledků. Když odstraníme červenou část (například smažeme celý modul), systém bude nadále funkční a ostatní části nebudou ovlivněny. Totéž platí o žluté části. Implementace takto striktní nezávislosti se ukazuje v případě systému tohoto charakteru jako zásadní výhoda.

# <span id="page-30-0"></span>Kapitola 4

# Implementace prototypu

Tato kapitola se věnuje implementaci prototypu systému, nebo také můžeme říct platformy, nad kterou bude systém stavěn.

## <span id="page-30-1"></span>4.1 Vývojové prostředí

Jako vývojové prostředí je použit nástroj Spring Tool Suite ve verzi 3.2.0 vyvíjenou společností springsource. Jedná se o modifikaci známého prostředí Eclipse verze 3.8.x. Prostředí usnadňuje vývoj aplikací využívajícíh Spring framework a také opravuje některé chyby nacházející se ve standardní Eclipse.

## <span id="page-30-2"></span>4.2 Zásady vývoje

Pro co nejsnazší srozumitelnost je kód psán konvenčně. Takový kód, který dodržuje zdánlivě nepodstatné zásady o počtech mezer, odřádkováních, formátování komentářů či zápisu výrazů apod., může být považován za kvalitnější a čitelnější. Psaní jednotvárného konvenčního kódu je požadavkem u tohoto projektu.

Další důležitou zásadou je tvorba self-explanatory kódu. V projektu není nutné veškerý kód dokumentovat (to ovšem neplatí pokud se jedná o veřejná rozhraní, neboli API), duležité ale je psát kód srozumitelně. Znamená to pojmenovávat metody tak, aby už z názvu bylo patrné jaký je jejich účel, pojmenovávat proměné tak, aby bylo zřejmé co je jejich obsahem. Naprosto nepřípustné jsou nic neříkající názvy jako attr, arg, var, apod.

Na obrázku [4.1](#page-31-0) je krátká ukázka kódu z aplikace. Z ukázky je patrná většina konvencí. Jedná se o implementaci rozhraní FinanceService. Za povšimnutí stojí deklarace třídy FinanceServiceImpl na řádce s číslem 23. Třída není veřejná, ale je package-protected, to znamená, že mimo balík (modul) neni viditelná. Nicméně rozhraní které implementuje, je věřejné. V praxi je zde vidět návrh, který byl popsán v kapitole [3.2.2 Modularita.](#page-18-2)

Aplikace je programována proti rozhraním, znamená to, že pokud je v systému komponenta PriceListDao, pak bude existovat rozhraní se stejným názvem a většinou bude existovat alespoň jedna třída, která rozhraní implementuje. Předpokládejme, že budeme mít dvě implementace. Jedna bude ceníky načítat z .csv souborů a druhá z databáze. Pak pojmenování implementujících tříd podle konvencí bude například takovéto: CsvPriceListDaoImpl a DbPriceListDaoImpl. Nyní je vidět podstat rozhraní. Ostatní komponenty pracující s ceníkem by neměly být závislé na konkrétní implementaci, ale jen na abstrakci (rozhraní v tomto případě deklaruje kontrakt).

Dalším důvodem je AOP. Pokud je IoC kontejner požádán o *PriceListDao*, předpokládá se, že vrátí jednu z implementací (záleží na konfiguraci). Žádná komponenta nezávisí na konkrétní implementaci, proto nezáleží, která implementace je kontejnerem vrácena. To znamená, že kontejner může vrátit místo jedné z našich implementací proxy objekt, který zprostředkuje volání implementace. Uvnitř proxy objektu pak má kontejner možnost vykonávat vlastní kód před a po vykonání vlastní metody. Tento mechanizmus je v projektu používán především k řízení transakcí a zabezpečení volání metod.

Programátor pracuje na určité části systému. Preferován je způsob vývoje známý pod anglickým názvem test-driven development (dále TDD). Využívá zásady popsané výše, kdy bylo definováno programování proti rozhraním. Rozhraním se v zásadě definuje chování, následně se napíše unit test, který testuje požadovanou funkcionalitu. Vágně řečeno to způsobí, že testy budou selhávat do doby, než bude existovat korektní implementace. Tento způsob umožňuje rozdělit vývoj na stále se opakující malé celky, a to celý proces usnadňuje a zefektivňuje. Testování se věnuje podrobněji kapitola [6 Testování.](#page-36-0)

```
18°/**
19
 20 * @author Lukáš Svoboda
 21 * /22 @Service
 23 class FinanceServiceImpl implements FinanceService {
 24
         @Autowired
 25°26
         private AccountDao accountDao;
 27°@Autowired
         private IncomeDao incomeDao;
 28
 29^\circ@Autowired
 30
         private OutcomeDao outcomeDao;
 31@Autowired
 32private DebtDao debtDao;
 33
 3435^\circ36
          * (non-<u>Javadoc</u>)
         * @see cz.svobol.yis.backend.financeSystem.FinanceService#findAccounts(cz.svobol.yis.backend.financeSystem.Account)
 37
 38
 39e@Transactional(readOnly=true)
         public List<Account> findAccounts(Account account) {<br>notNuLL(account, "Account argument cannot be null.");
 40
 41
             List<Account> result = new ArrayList<Account>();
 42if (account.getAccountId() != null) {
 4344
                  result.add(accountDao.findById(account.getAccountId()));
 45
             \mathbf{v}else {46
                  result.addAll(accountDao.findByExample(account));
 47
 48
             return result;
         <sup>3</sup>
 49
```
<span id="page-31-0"></span>Obrázek 4.1: Ukázka kódu třídy FinanceServiceImpl.

## <span id="page-32-0"></span>4.3 Nástroje

#### <span id="page-32-1"></span>4.3.1 Verzování a řízení projektu

Kvůli ne úplně malému rozsahu projektu, je nutné spravovat verze. Jako verzovací systém byl zvolen Mercurial. Jako poskytovatel webového repositáře slouží služba bitbucket<sup>[1](#page-32-4)</sup>. Pro řízení projektu je použit webový open source systém Redmine[2](#page-32-5) .

#### <span id="page-32-2"></span>4.3.2 Apache Maven

Maven je nástroj pro správu projektu (myšleno na úrovni zdrojových kódů). Mezi jeho nedocenitelné vlastnosti patří schopnost spravovat závislosti na knihovnách třetích stran (nebo též závislosti). Pokud má kód nějaké závislosti, musí tyto být na classpath v době spouštění programu. V případě javovských aplikací je běžná závislost na několika desítkách knihoven. Manuální správa je v takovém případě velmi náročná a neefektivní. Maven umí knihovny stahovat a automaticky zařazovat do projektu z internetových repozitářů. Dokáže též vyřešit konflikty mezi verzemi závislostí.

Další úlohou Mavenu při vývoji je kompilace a sestavování (buildování) projektů například do .war (Web application Archive[3](#page-32-6) ) archivů.

Maven v neposlední řadě umožňuje použití nepřeberného množství pluginů, sloužících k nejrůznějším úkolům. Na tomto projektu se nejvíce používají pluginy pro generování zdrojových kódu. Jedná se o generování tříd z XSD schémat, o generování QueryDSL pomocných tříd, a generování SQL databázových schémat.

Důležité je, že všechny tyto procesy je možné díky mavenu automatizovat a provést je pomocí jediného příkazu. Veškerá konfigurace nastavení Mavenu se nachází v souboru s názvem pom.xml. Mavenovský projekt se typycky skládá ze složky src obsahující zdrojové kódy a souboru pom.xml s nastavením mavenu.

#### <span id="page-32-3"></span>4.3.3 QueryDSL

QueryDSL je framework pro generování typově bezpečných SQL dotazů. Je možné ho použit s Hibernate (generování HQL dotazů). Framework si vygeneruje pomocné třídy z JPA oanotovaných doménových objektů a ty se pak používají pro konstrukci dotazů místo toho aby se SQL dotaz konstruoval přímo v podobě řetězce. Není proto potřeba každou část SQL příkazu, která přišla ze vstupu pracně kontrolovat a zároveň nehrozí riziko SQL injection. Použití frameworku QueryDSL je ukázáno na obrázku [4.2.](#page-33-2) Použití frameworku QueryDSL by mělo být jednoduché a pochopitelné pro všechny, kteří umí používat standardní SQL.

<span id="page-32-5"></span><span id="page-32-4"></span> $1Bitbucket$  [online]. 2013 [cit. 2013-04-20]. Dostupné z: https://www.bitbucket.org/

<sup>2</sup>Redmine je webová aplikace sloužící pro řízení projektů a bug tracking. Využívá technologii Ruby on Rails. Webové stránky projektu: http://www.redmine.org

<span id="page-32-6"></span><sup>3</sup>JSR 154: JavaTM Servlet 2.4 Specification. Java Community Process [online]. 2007 [cit. 2013-04-20]. Dostupné z: http://jcp.org/en/jsr/detail?id=154

```
19^\circ@Override
        public Collection<Enrollment> findByPersonId(Integer personId) {
^{\circ}2021
            HQLQuery query = new HibernateQuery(getCurrentSession());
            QEnrollment enrollment = QEnrollment.enrollment;
2223
            return query
24.from(enrollment)
25
                     .where(enrollment.attendee.person.personId.eq(personId))
26
                     .list(enrollment);
27
        \mathbf{I}28
```
<span id="page-33-2"></span>Obrázek 4.2: Ukázka použití frameworku QueryDSL.

#### <span id="page-33-0"></span>4.3.4 Běhová prostředí

Pro provoz backendu byl využit Servlet Container Apache Tomcat 7.0.35. Frontend je nasazen taktéž na serveru Apache Tomcat, ale ve verzi 7.0.27. Standalone databázový server byl použit PostgreSQL 9.2 a pro testování a vývoj je využíván HyperSQL in-memory databázový stroj. Druhý zmíněný je napsán kompletně v Javě, to znamená, že je velmi snadno použit v případě testování. Adresářový server byl zvolen ApacheDS ve verzi 2.0.0M10. Jedná se taktéž o kompletně javovskou aplikaci a tudíž je možné jej také využít při běhu testů.

## <span id="page-33-1"></span>4.4 Implementace

Systém se na úrovni kódu skládá ze tří projektů. Všechny projekty jsou spravované nástrojem maven. Projekt s názvem yis-backend obsahuje zdrojový kód backendové aplikace. V projektu s názvem yis-frontend se nacházejí zdrojové kódy k portletům jež jsou použity k sestavení uživatelského rozhraní v portálu. Třetí projekt obsahuje xml soubory popisující webové služby (čili wsdl soubory) a schémata datových typů používaných v při přenosu protokolem SOAP. Název projektu je yis-schema.

První dva zmíněné projekty závisejí na projektu *yis-schema*, protože používají pro komunikaci SOAP. V projektu je definován maven plugin pro vygenerování JAXB2 tříd z xml a ty jsou pak v programech využívány. Vygenerované třídy obsahují anotance nutné pro serializaci marshallery.

# <span id="page-34-0"></span>Kapitola 5 Agilní vývoj

Jak bylo poznamenáno v úvodu, po implementování funkční platformy systému bude vý-voj pokračovat dle agilního manifestu<sup>[1](#page-34-1)</sup>. Konečná podoba systému není známa a je pravděpodobné, že systém se bude velmi výrazně měnit. Tomu odpovídá architektura systému popsaná v kapitole číslo [3.2 Architektura aplikace.](#page-18-0) Agilní metodika vývoje umožňuje provádět poměrně zásadní změny v návrhu a požadavcích i v pozdních fázích vývoje, a to je podnětem pro její použití.

Podstatou agilního vývoje na tomto projektu je co nejrychlejší vývoj a profilace produktu. Vývoj probíhá následovně:

- KDYKOLI Uživatel systému nebo realizátor navrhne změnový požadavek (dále issue) a zadá ho do systému Redmine. Vzniká tzv. product backlog.
- KDYKOLI Vývojářský tým složený z uživatelů systému a realizátorů ohodnotí (dále realizační tým) změnové požadavky byznys hodnotou a implementační náročností.
- PŘED ZAČÁTKEM SPRINTU Realizační tým vybere ze požadavků v systému ty, které budou v tomto springu implementovány. K výběru může sloužit poměr mezi hodnotou a náročností. Dochází k vytvoření tzv. sprint backlogu.
- *V PRŮBĚHU SPRINTU* Vývojář prezentuje implementované funkcionality a změny v systému uživateli. Uživatel (klient) implementaci případně připomínkuje.
- PŘED KONCEM SPRINTU Provede se zhodnocení sprintu, co bylo implementováno a co nikoli. Po akceptačním testování se vydává nová verze software.

Na obrázku [5.1](#page-35-0) je ukázka product backlogu. Jedná se o snímek části obrazovky ze systému Redmine. Na obrázku [5.2](#page-35-1) je vidět detail issue. V tomto případě se jedná i požadavek na vytvoření finančního modulu. Z obrázku je patrné, že realizace jedné issue může připomínat metodiku vodopád.

<span id="page-34-1"></span><sup>&</sup>lt;sup>1</sup>Manifesto for Agile Software Development [online]. 2001 [cit. 2013-04-24]. Dostupné z: http://agilemanifesto.org/

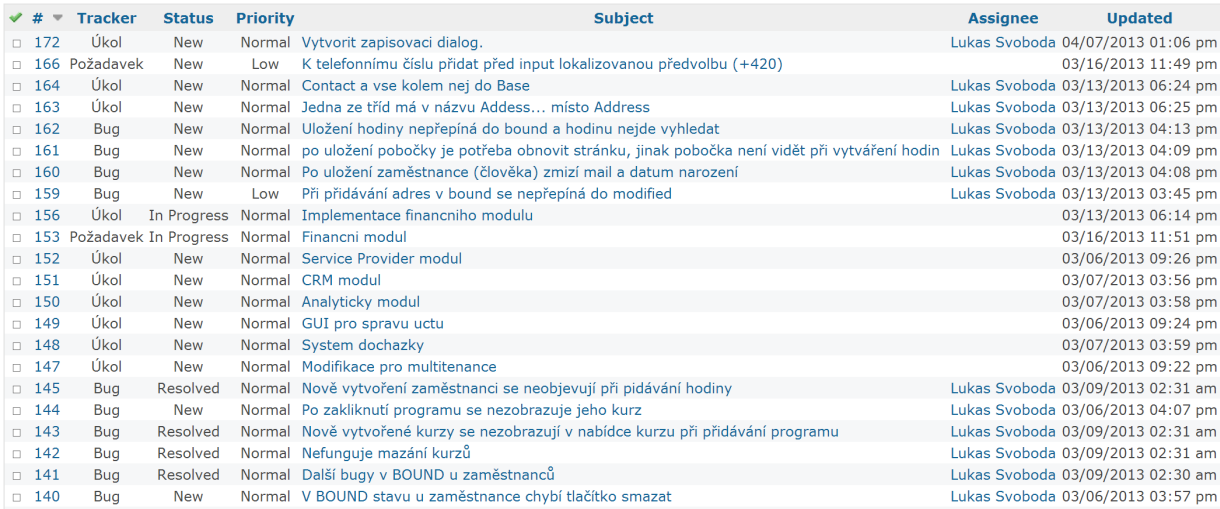

<span id="page-35-0"></span>Obrázek 5.1: Snímek product backlogu ze systému Redmine.

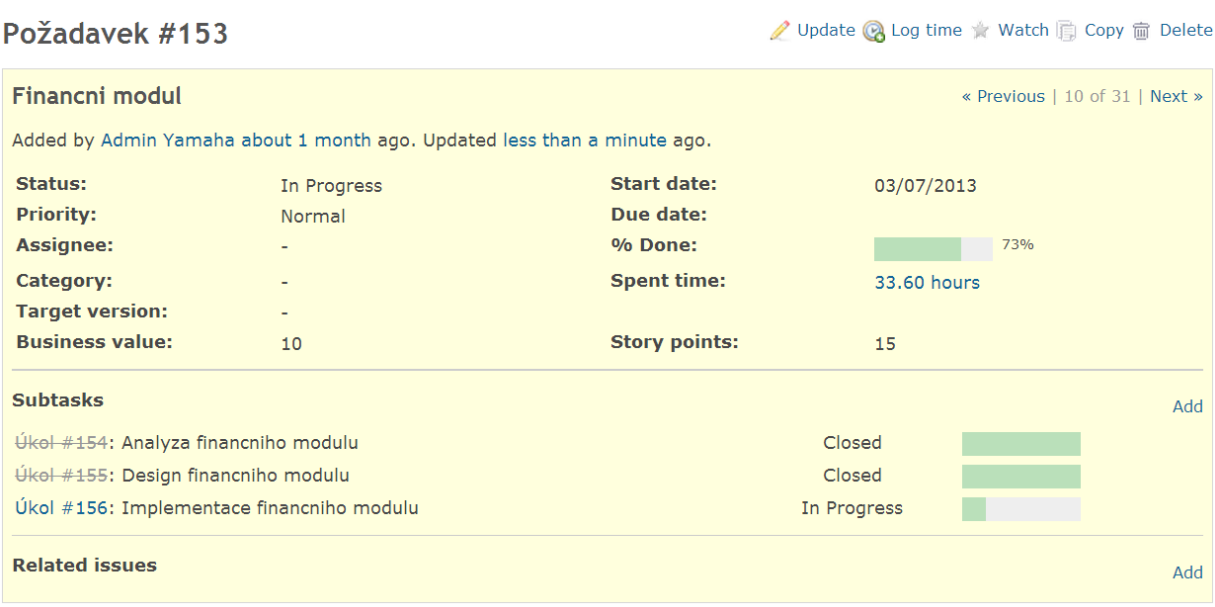

<span id="page-35-1"></span>Obrázek 5.2: Detail issue v systému Redmine.

# <span id="page-36-0"></span>Kapitola 6

# Testování

Testování je nedílnou součástí vývoje každého software. Testování může být prováděno v několika úrovních. Po úrovní je možno si představit jak velkou část softwaru testujeme. V případě tohoto projektu jsou nejdůležitjší jednotkové (též nazývané jako unit) testy, integrační testy a testování aplikace uživatelem.

## <span id="page-36-1"></span>6.1 Unit testy

Unit testy se testují nejmenší části aplikace. Jedná se o třídy nebo metody. Tento typ testů se dá velmi dobře automatizovat. Unit testy píše programátor v průběhu vývoje a v případě TDD, na jeho samém počátku. V projektu je využit framework JUnit 4.

```
17 public class EnrollmentDaoTest extends BaseDaoTest {
18
19°@Autowired
20
        private EnrollmentDao enrollmentDao;
21^\circ@Autowired
22
        private AttendeeDao attendeeDao;
23
24
25°@Test
26
        public void testInsert() {
27
           Enrollment enrollment = new Enrollment();
28
            enrollment.setName("test");
29
           Attendee attendee = attendeeDao.findById(new Attendee.AttendeeId(3, 2));
            enrollment.setAttendee(attendee);
30
31enrollment.setValidFrom(new Date());
32enrollment.setValidUntil(DateTime.now().plusDays(90).toDate());
33
           Enrollment merged = enrollmentDao.merge(enrollment);
34
            assertTrue(merged.getType() == VendableType.ENROLLMENT);
35
           assertTrue(merged.getId() != null);
36
        \mathbf{r}37
38 }
```
<span id="page-36-2"></span>Obrázek 6.1: Ukázka unit testu třídy EnrollmentDao.

Aby mohl být kód testovaný, musí být především testovatelný. Špatně testovatelný kód je takový kód, který například závisí na *ServletRequest* nebo jiném objektu který se těžko nahrazuje v testovacím prostředí. Obecně se dá tvrdit, že pokud je dodržena atomicita (nedělitelnost) metod (čili metodá slouží k jednomu jedinému jasnému účelu), tak je velká pravděpodobnost vytvoření kvalitního kódu.

Při testování kód vyvíjený proti rozhraním (jak bylo popsáno v sekci [4.2 Zásady vývoje\)](#page-30-2) benefituje ze snadné nahraditelnosti komponent. Například pokud bude potřeba otestovat DAO objekt, není vhodné používat produkční nebo vývojářskou databázi. Pravděpodobně by byla porušena zásada testování a sice opakovatelnost a nebo nezávislost na běhovém prostředí. Proto je výhodnější použít in-memory databázi, která se inicializuje a spustí vždy současně s testem. V případě závislosti na abstraktních rozhraních, může být komponentě pak místo produkční databáze dodána in-memory neboli takzvaný mock. Techniky mockování (nebo také nahrazování) se při testování a vývoji velmi často využívá.

Na obrázku [6.1](#page-36-2) je ukázka jednoduchého unit testu. Test se pokusí vytvořit nový zápis, uložit ho do databáze a pak ověří, že zápis byl opravdu uložen.

## <span id="page-37-0"></span>6.2 Integrační testy

Integrační testy testují komplexnější část systému. Většinou se používají k testování, zda spolu více komponent komunikuje a zda se celek chová podle očekávání. Integrační testy byly v případě tohoto projektu použity zejména k testování webových služeb a klientů webových služeb.

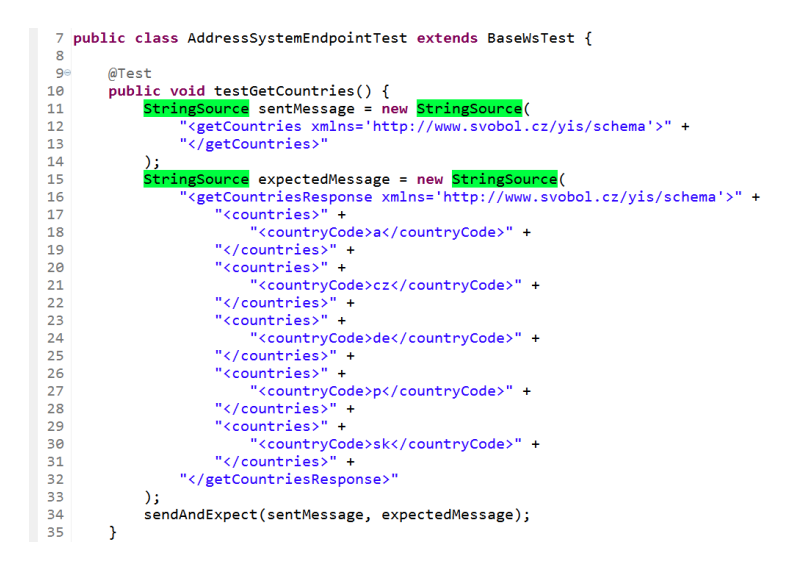

Obrázek 6.2: Ukázka integračního testu třídy AddressSystemEndpoint.

<span id="page-37-1"></span>Ukázka kódu integračního testu na obrázku [6.2](#page-37-1) evokuje dojem vyšší složitosti. V kódu jsou deklarovány a inicializovány těla dvou SOAP zpráv. Tělo odesílané zprávy a tělo očekávané odpovědi. Metoda sendAndExpect() volaná na řádku 34 způsobí odeslání zprávy na mock endpoint, provedení veškeré aplikační logiky jako by tomu bylo v případě běhu na serveru a po obdržení odpovědi srovná očekávanou zprávu s tou ve skutečnosti přijatou.

Test jako takový je v tomto případě simulovaným klientem webové služby a ten pak může komponentu (Endpoint) otestovat jako celek. Obdobným způsobem byly testováni klienti v projektu yis-frontend.

## <span id="page-38-0"></span>6.3 Testování systému uživatelem

Poslední druh testování, kterému bude věnována pozornost je testování systému jako takového uživatelem. Zde se už nejedná u automatizované testování strojem, ale člověkem. Tento druh testování lze také automatizovat, jde už ale o netriviální záležitost.

Vzhledem k vývojovému stádiu projektu a k tomu, jak dynamickými změnami systém momentálně prochází, nebylo tomuto věnováno příliš mnoho pozornosti. Po ustálení ale budou ale definovány tzv. testovací scénáře. Scénáře se budou týkat hlavních funkcionalit systému, jako například uložení nového žáka do systému, zapsání žáka do hodiny apod. Scénáře volně navazují na případy užití.

Testovací scénář bude definovat jak se má systém chovat nebo v jakém má být stavu když uživatel provede určitou akci. Testování pak bude probíhat v tom stylu, že tester (člověk, který provádí testování) bude procházet jednolivé scénáře a zaznamenávat výsledky do tzv. test reportu. Report bude sloužit jako podklad pro bugfix a analytické účely. Toto bude probíhat vždy před koncem iterace, což se předpokládá že bude jednou za měsíc.

# <span id="page-39-0"></span>Kapitola 7

# Závěr

Tato práce vycházela ze zjištěné potřeby inovace nástrojů podporujících hlavní procesy v síti hudebních škol Yamaha, které se vyznačovaly především značnou nekoncepčností a roztříštěností.

V rámci práce pak byl navržen a částečně implementován IS na úrovni pokrývající základní funkcionality vyžadované hudebními školami. IS se v době odevzdání práce nachází v předprodukční fázi. IS je momentálně v ověřovacím provozu na jedné ze spolupracujících škol.

Záměrem řešitele je nejdéle počátkem příštího školího roku (9/2013) nabídnout systém do ostrého provozu na dalších školách. O jeho dalším vývoji bude rozhodnuto na základě odezvy uživatelů a na základě finanční rozvahy. Výhledově lze uvažovat o vytvoření klientských aplikací pro mobilní zařízení, zobecnění stávajícího modelu nasazení a rozšíření systému tak, aby byl použitelný i mimo síť Yamaha.

# Seznam obrázků

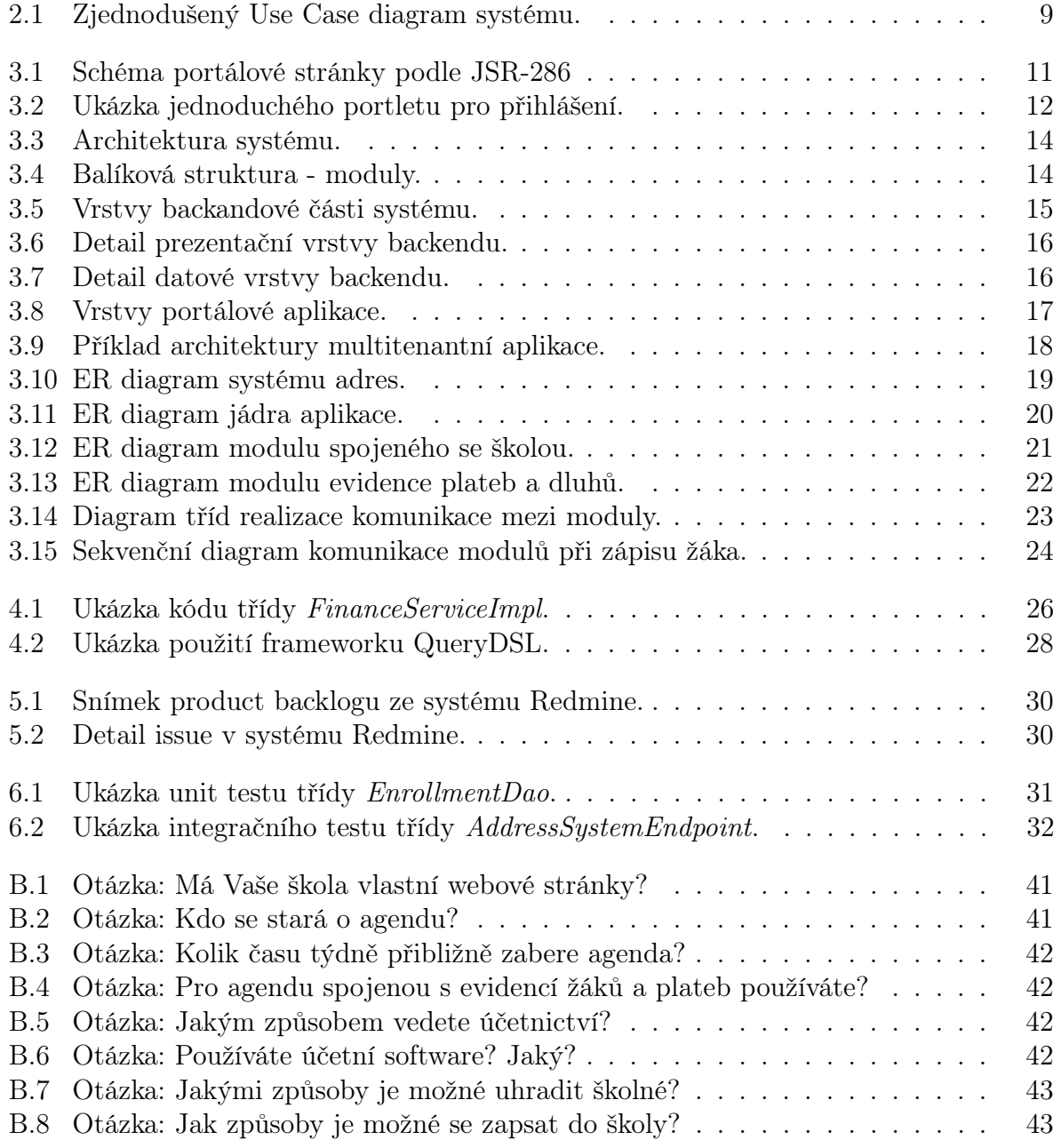

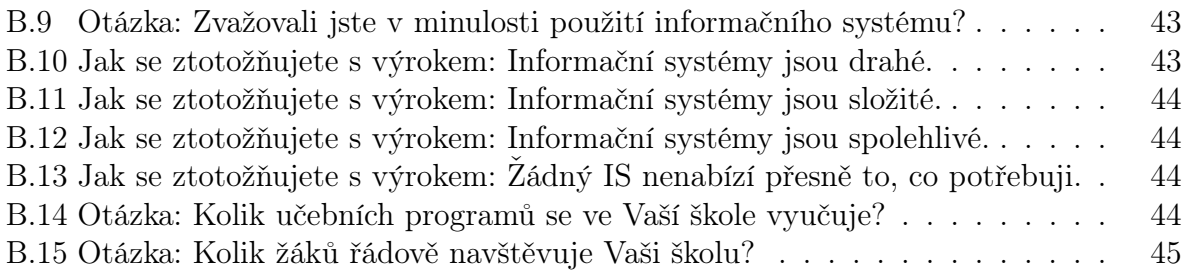

# Literatura

- <span id="page-42-1"></span> $[1]$  FOWLER, Martin. Patterns of enterprise application architecture. Boston: Addison-Wesley, c2003, xxiv, 533 p. ISBN 03-211-2742-0.
- $[2]$  *MULARIEN, Peter.* Spring Security 3: secure your web applications against malicious intruders with this easy to follow practical guide. Birmingham, U.K.: Packt Open Source, 2010, x, 397 p. ISBN 978-1-847199-74-4.
- [3] GEARY, David M a Cay S HORSTMANN. Core JavaServer faces: secure your web applications against malicious intruders with this easy to follow practical guide. 3rd ed. Upper Saddle River, NJ: Prentice Hall, c2010, xx, 636 p. ISBN 01-370-1289-6.
- [4] DAIGNEAU, Robert a Cay S HORSTMANN. Service design patterns: fundamental design solutions for SOAP/WSDL and RESTful Web services. 3rd ed. Upper Saddle River, NJ: Addison-Wesley, c2012, xxv, 321 p. Addison-Wesley signature series. ISBN 03-215-4420-X.
- [5] SARIN, Ashish a Cay S HORSTMANN. Portlets in action: fundamental design solutions for SOAP/WSDL and RESTful Web services. 3rd ed. Shelter Island, NY: Manning, c2012, xxvii, 612 p. Addison-Wesley signature series. ISBN 19-351-8254-4.
- [6] BINILDAS, C a Cay S HORSTMANN. Service oriented architecture with Java: using SOA and web services to build powerful Java applications. 1st ed. Birmingham: Packt Publishing, 2008, xv, 258 p. Addison-Wesley signature series. ISBN 978-184-7193-216.
- [7] HERNANDEZ, Michael J. Návrh databází. 1. vyd. Praha: Grada, 2006, 408 s. ISBN 80-247-0900-7.
- <span id="page-42-0"></span>[8] PHILIP KOTLER, Gary Armstrong. Principles of marketing. 12th ed. Upper Saddle River, N.J: Pearson/Prentice Hall, 2008, xxix, 661, [77] s. ISBN 01- 361-3237-5.

# Webová sídla

- [1] Specifikace na serveru Java Community Process http://www.jcp.org
- [2] Materiály na serveru Microsoft http://msdn.microsoft.com
- [3] Dokumentace na serveru Oracle http://www.oracle.com
- [4] Dokumentace na serveru Spring source community http://www.springsource.org
- [5] Dokumentace na serveru Hibernate http://www.hibernate.org
- [6] Dokumentace na serveru Liferay http://www.liferay.com
- [7] Dokumentace na serveru PostgreSQL http://www.postgresql.org
- [8] Dokumentace na serveru PrimeFaces http://www.primefaces.org

# <span id="page-44-0"></span>Příloha A

# Seznam použitých zkratek

API Application Programming Interface

AOP Aspect-oeriented programmign

AJAX Asynchronous Javascript And XML

CMS Content Management System

CSV Comma-Separated Values

DAO Data Access Object

DB Data Base

ER Entity-relationship

HQL Hibernate Query Language

HTML HyperText Markup Language

IoC Inversion of Control

IS Information System

IT Information Technology

JAXB Java Architecture for XML Binding

JDBC Java DataBase Connectivity

JMS Java Messaging Service

JPA Java Persistence API

JSF JavaServer Faces

JSP JavaServer Pages

JSR Java Specification Request

- LDAP Lightweight Directory Access Protocol
- MVC Model View Controller
- MVP Model View Presenter
- ORM Object-relational Mapping
- PHP Hypertext Preprocessor
- RDBMS Relational DataBase Management System
- REST Representational State Transfer
- SaaS Software as a Service
- SOA Service Oriented Architecture
- SOAP Simple Object Access Protocol
- SQL Structured Query Language
- TDD Test-driven Development
- UC Use Case
- WSDL Web Services Description Language
- XML Extensible Markup Language
- XSD XML Schema Definition

# <span id="page-46-0"></span>Příloha B

# Data z dotazníků

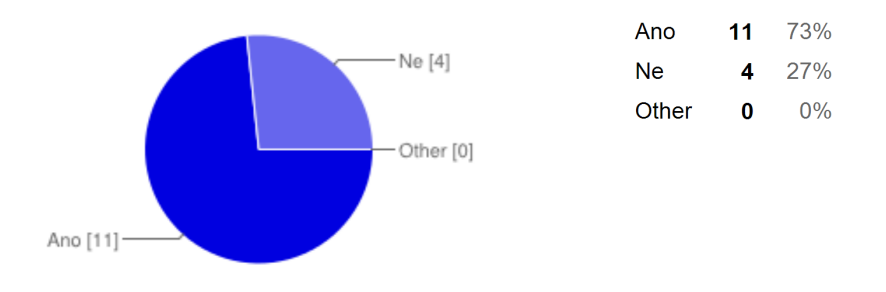

<span id="page-46-1"></span>Obrázek B.1: Otázka: Má Vaše škola vlastní webové stránky?

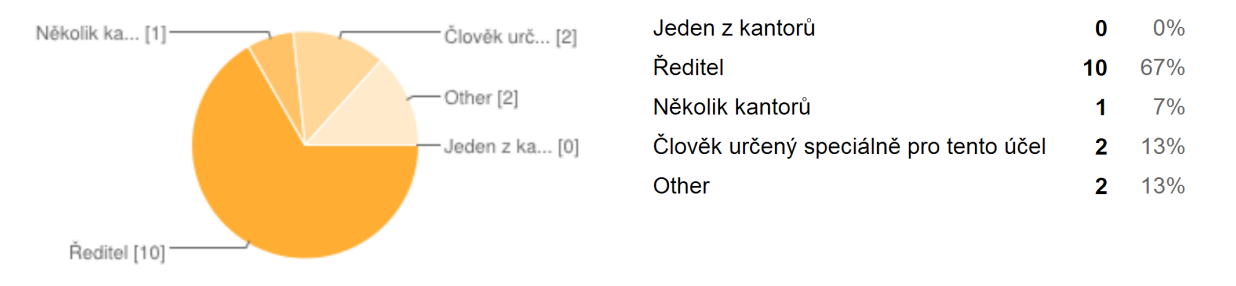

<span id="page-46-2"></span>Obrázek B.2: Otázka: Kdo se stará o agendu?

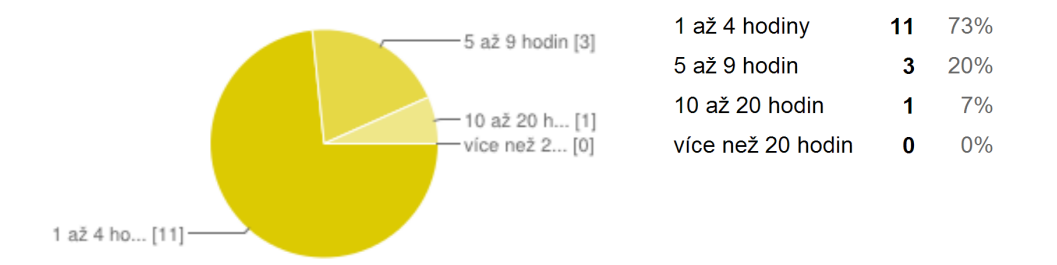

### <span id="page-47-0"></span>Obrázek B.3: Otázka: Kolik času týdně přibližně zabere agenda?

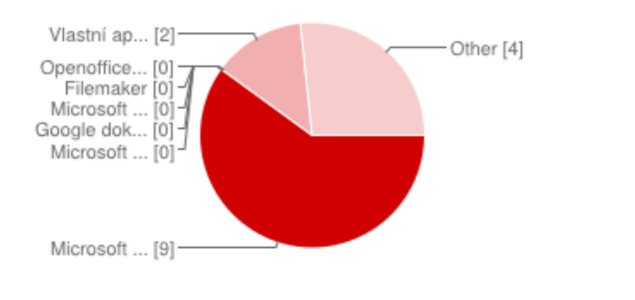

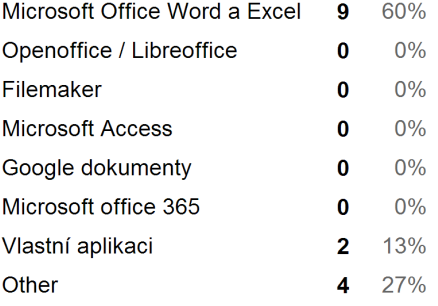

#### <span id="page-47-1"></span>Obrázek B.4: Otázka: Pro agendu spojenou s evidencí žáků a plateb používáte?

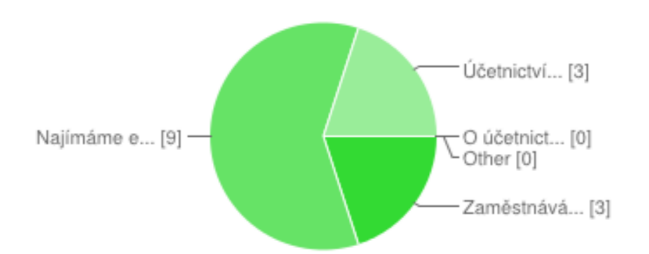

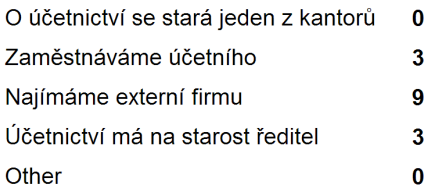

## <span id="page-47-2"></span>Obrázek B.5: Otázka: Jakým způsobem vedete účetnictví?

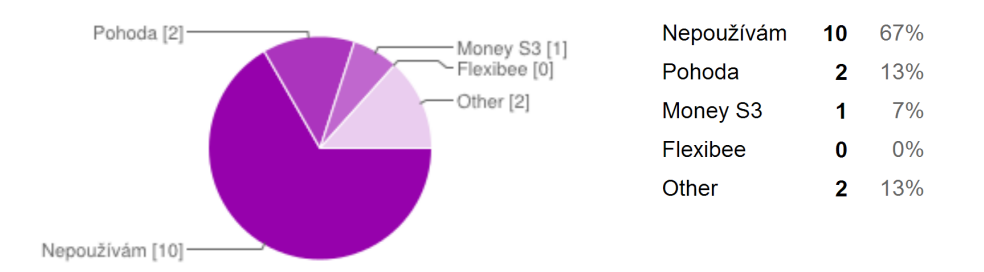

<span id="page-47-3"></span>Obrázek B.6: Otázka: Používáte účetní software? Jaký?

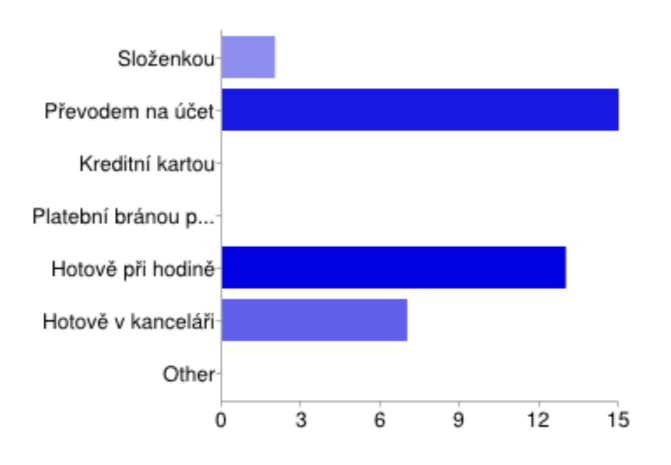

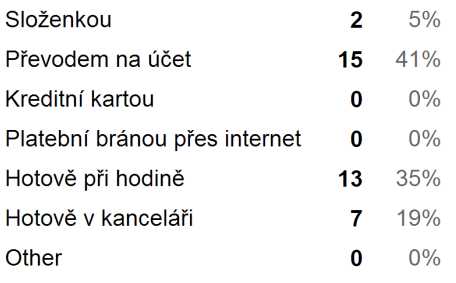

<span id="page-48-0"></span>Obrázek B.7: Otázka: Jakými způsoby je možné uhradit školné?

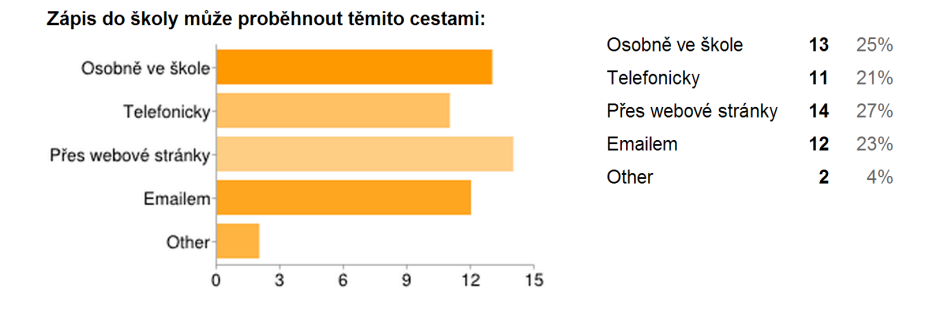

<span id="page-48-1"></span>Obrázek B.8: Otázka: Jak způsoby je možné se zapsat do školy?

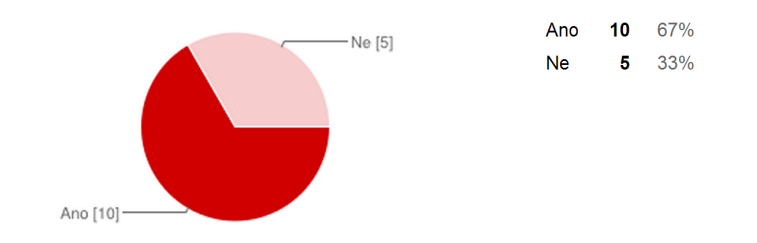

<span id="page-48-2"></span>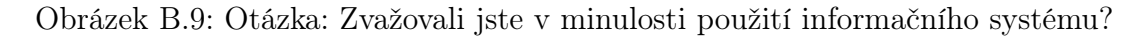

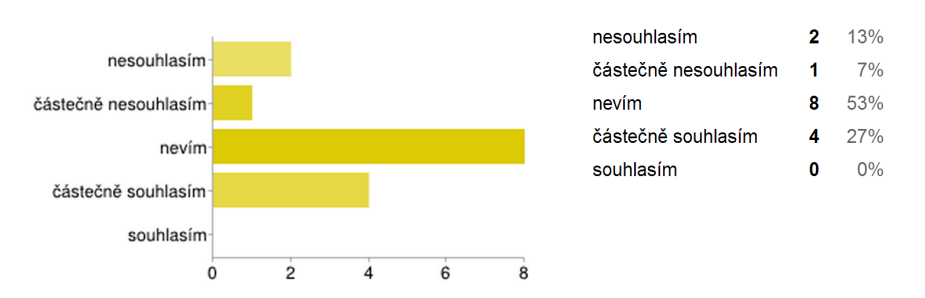

<span id="page-48-3"></span>Obrázek B.10: Jak se ztotožňujete s výrokem: Informační systémy jsou drahé.

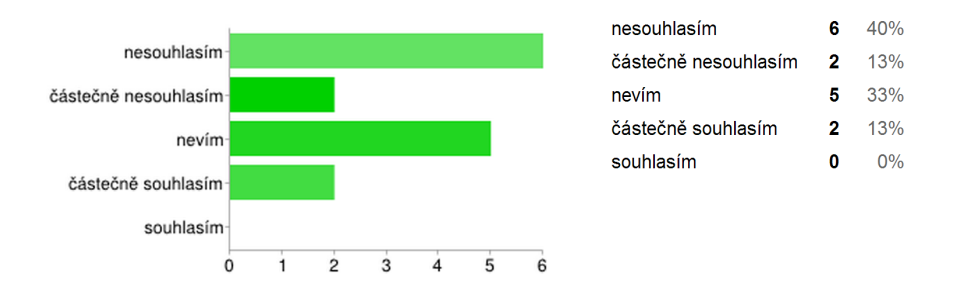

<span id="page-49-0"></span>Obrázek B.11: Jak se ztotožňujete s výrokem: Informační systémy jsou složité.

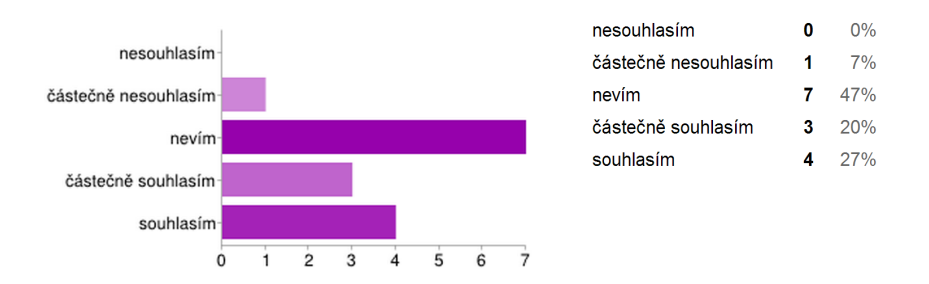

<span id="page-49-1"></span>Obrázek B.12: Jak se ztotožňujete s výrokem: Informační systémy jsou spolehlivé.

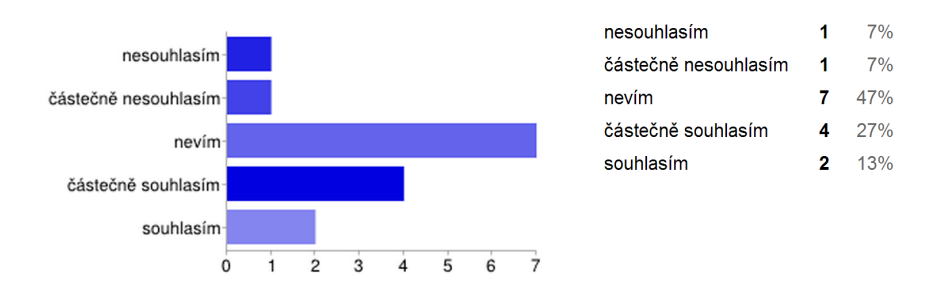

Obrázek B.13: Jak se ztotožňujete s výrokem: Žádný IS nenabízí přesně to, co potřebuji.

<span id="page-49-2"></span>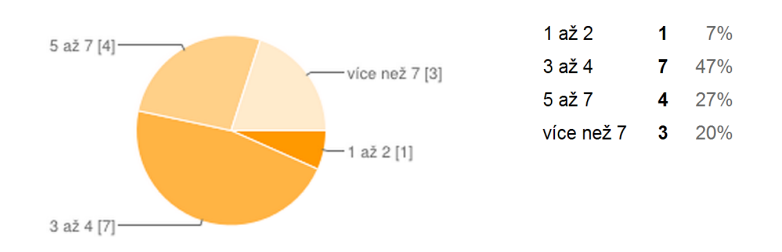

<span id="page-49-3"></span>Obrázek B.14: Otázka: Kolik učebních programů se ve Vaší škole vyučuje?

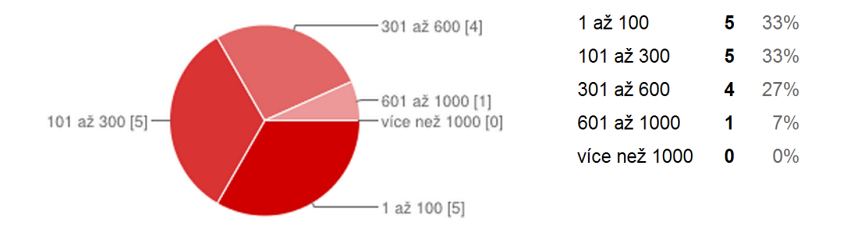

<span id="page-50-0"></span>Obrázek B.15: Otázka: Kolik žáků řádově navštěvuje Vaši školu?

# <span id="page-51-0"></span>Příloha C

# Scénáře případů užití

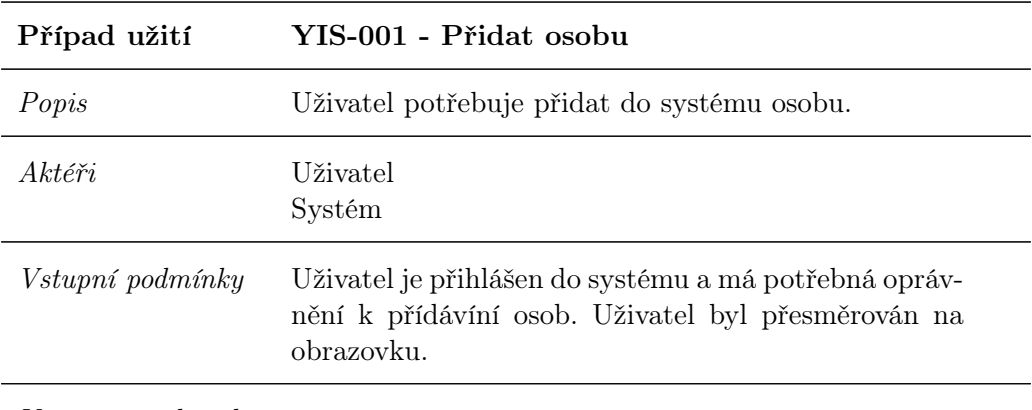

Výstupní podmínky

Hlavní scénář:

- 1. Systém zobrazí formulář pro zadání údajů o osobě.
- 2. Uživatel formulář vyplní a kliknutím na tlačítko uložit údaje odešle.
- 3. Systém podle odeslaných dat uloží do databáze novou osobu.
- 4. UC končí.

#### Zvláštní případy:

3.a Osobu nebylo možné uložit:

1. Systém zobrazí chybovou zprávu a umožní uživateli změnit zadané hodnoty a proces zopakovat.

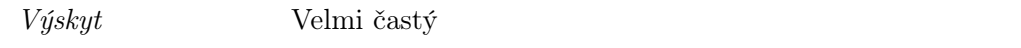

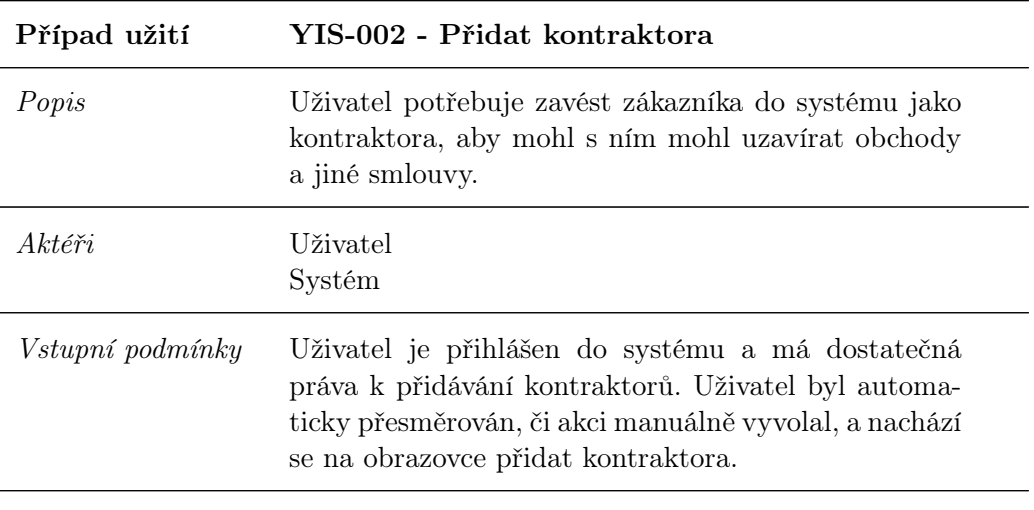

Výstupní podmínky

Hlavní scénář:

- 1. Systém uživatele vyzve k zadání informací o kontraktorovi a přiřazení kontaktní osoby.
- 2. Uživatel do systému zadá potřebné informace a vyhledá kontaktní osobu.
- 3. Uživatel potvrdí zadané údaje a systém provede uložení nového kontraktora do databáze.
- 4. UC končí

#### Zvláštní případy:

2.a Kontaktní osoba není v systému:

- 1. KDYŽ má uživatel dostatečná práva pro přidání osoby, INCLUDE YIS-001 - Přidat osobu.
- 2. JINAK systém odkáže uživatele na administrátora.

3.a Kontraktora nebylo možné uložit:

1. Systém zobrazí uživateli chybovou zprávu a umožní mu upravit zadané údaje a proces zopakovat.

Výskyt Častý

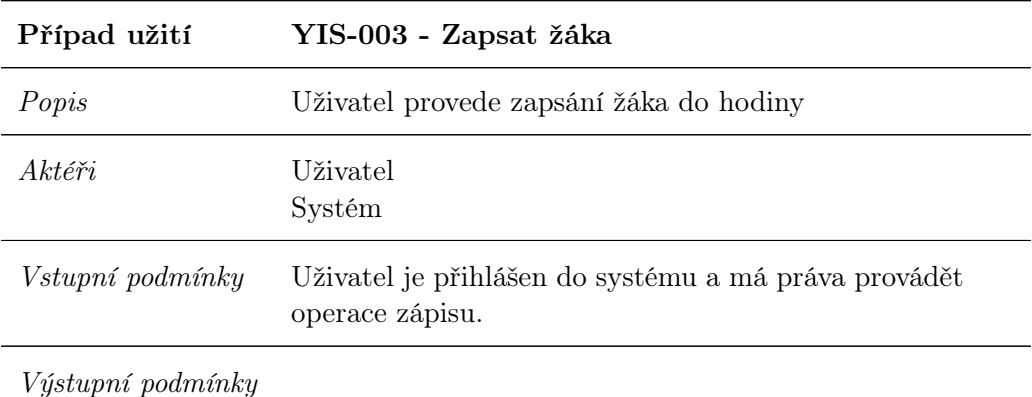

Hlavní scénář:

- 1. Uživatel otevře stránku zápisů.
- 2. Systém zobrazí úvodní stranu s nabídkou hodin a osob.
- 3. Uživatel vybere v levé straně obrazovky osobu a na pravé straně hodinu a vyselektuje ji.
- 4. V momentě, kdy jsou obě položky vybrané systém zobrazí tlačítko zapsat.
- 5. Uživatel klikne na tlačítko a systém přepne na obrazovku uzavření smlouvy a kde vyzve uživatele k výběru kontraktora a případně k zadání dalších informací.
- 6. Uživatel vyhledá kontraktora a doplní informace.
- 7. UC končí

#### Zvláštní případy:

6.a Kontraktor v systému neexistuje:

- 1. KDYŽ má uživatel dostatečná práva, INCLUDE YIS-002 Přidat kontraktora.
- 2. JINAK systém odkáže uživatele na administrátora.

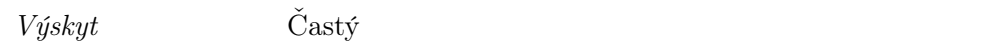

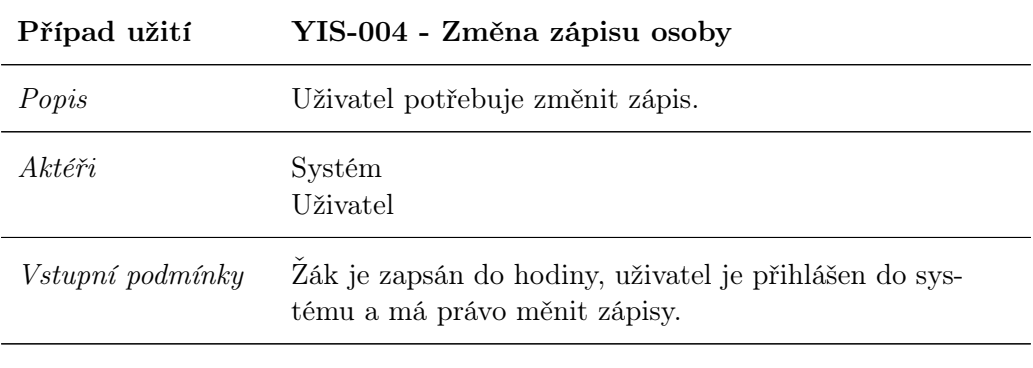

Výstupní podmínky

Hlavní scénář:

- 1. Uživatel vyhledá a vybere osobu
- 2. Systém zobrazí všechny hodiny na které je žák zapsán
- 3. Uživatel vybere hodinu a klikne upravit zápis
- 4. Systém zobrazí dialogové okno s dvěma volbami Změnit zápis a
- 5. Zrušit zápis.
- 6. Uživatel zvolí požadovanou akci.
- 7. UC končí

#### Zvláštní případy:

6.a Uživatel vybere Zrušit zápis.

1. Systém vyzve

6.b Uživatel vybere Změnit zápis.

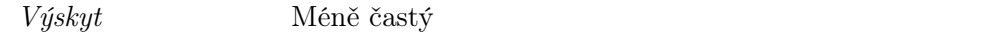

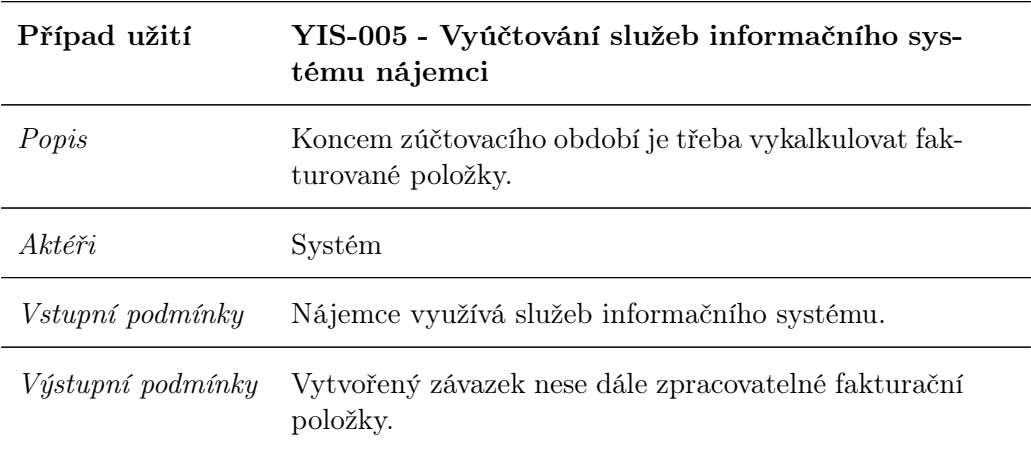

Hlavní scénář:

- 1. Systém vytvoří fakturační položky tak, že vyúčtuje používání jednotlivých modulů.
- 2. Na základě fakturačních položek systém zachytí pohledávku a vytvoří závazek nájemci.
- 3. UC končí

Zvláštní případy:  $\rm N/A$ 

 $V\!j$ skyt častý